# KÄYTTÖLIITTYMÄ SÄÄKSIEN PESIMÄTIETOJEN TIETOKANTAAN Vaatimusmäärittelydokumentti

## Versiohistoria

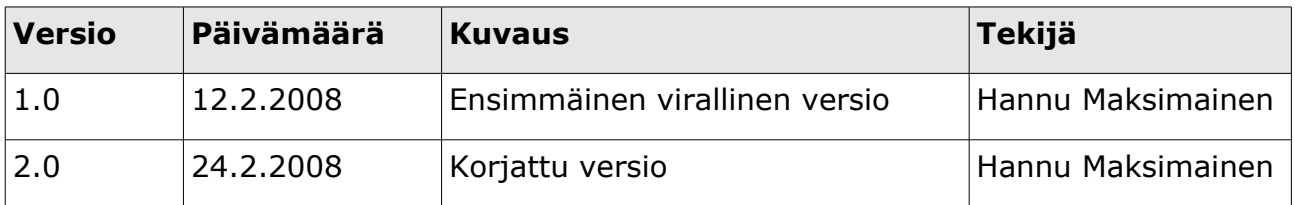

### **Projektiryhmä**

Miko Valori, projektipäällikkö Hannu Maksimainen, dokumenttivastaava Hannu Hartikainen, suunnitteluvastaava Hannu Kämäri, vaatimusdokumenttivastaava Esko Piirainen, testausvastaava Jari Suominen, ohjaaja

#### **Asiakkaat**

Heikki Lokki, yhteyshenkilö Pertti Saurola, asiantuntija Juha Honkala, järjestelmän pääkäyttäjä Jan Lindström, tekninen neuvonantaja

HELSINGIN YLIOPISTO Tietojenkäsittelytieteen laitos Ohjelmistotuotantoprojekti Sorsat

# Sisällysluettelo

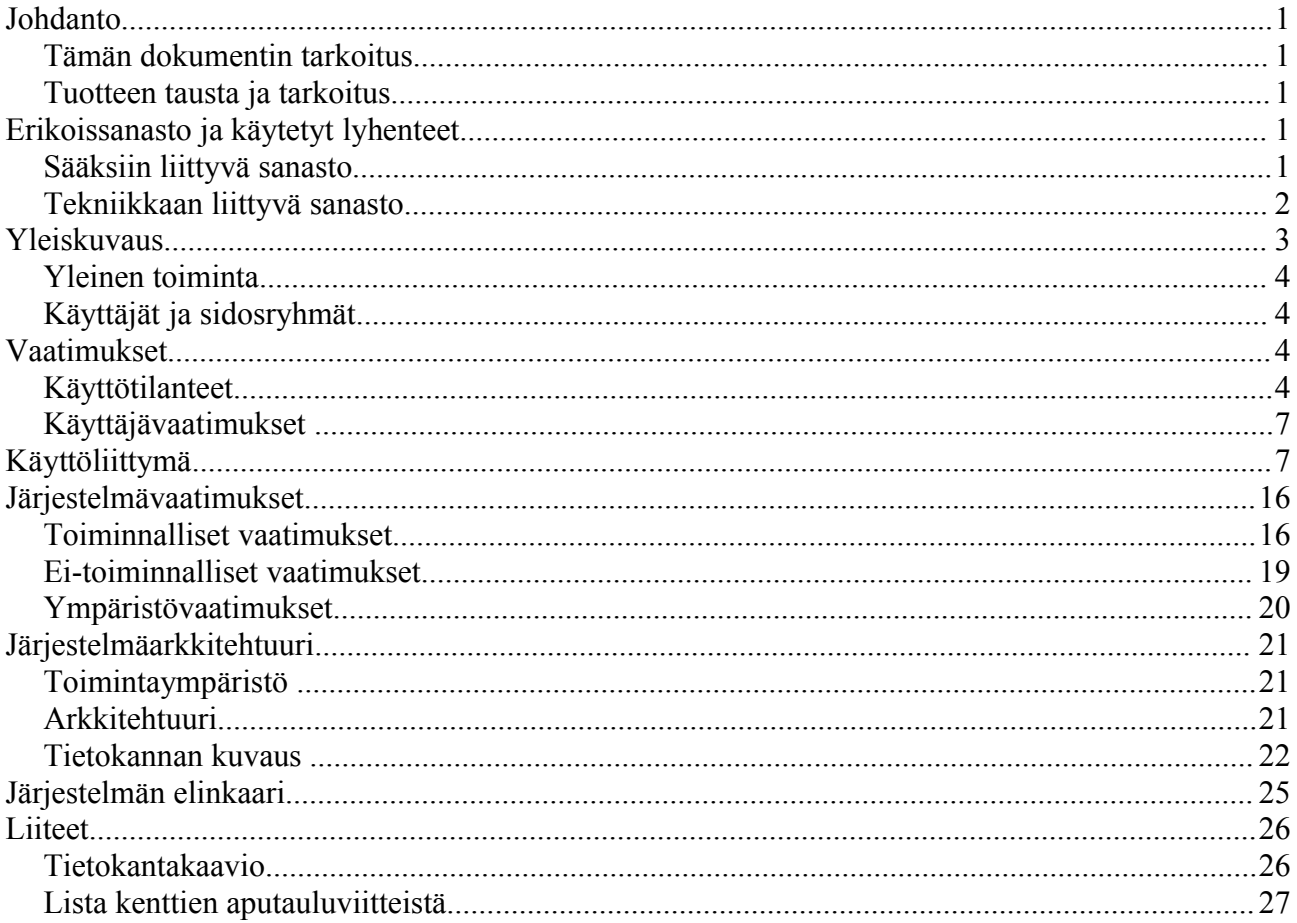

# **Johdanto**

## **Tämän dokumentin tarkoitus**

Dokumentti toimii asiakkaan ja projektiryhmän välisenä sopimuksena siitä, mitä projekti tulee tuottamaan. Dokumentti kuvaa järjestelmän käyttötarkoituksen, selittää käytetyn ammattisanaston, listaa järjestelmälle asetetut vaatimukset ja antaa kuvan järjestelmän arkkitehtuurista toimien lähtökohtana varsinaiselle suunnittelulle. Dokumentilla on kaksijakoinen rakenne: ensin listataan käyttäjältä haastattelemalla saadut vaatimukset ja erilaiset käyttötilanteet, joissa käyttäjä kohtaa järjestelmän. Toinen puolisko sisältää näistä vaatimuksista tehdyn analyysin järjestelmä- ja ympäristövaatimusten muodossa ja on siis varsinainen kuvaus siitä, mitä valmiin järjestelmän on tarkalleen sisällettävä.

## **Tuotteen tausta ja tarkoitus**

Helsingin yliopiston Luonnontieteellisen keskusmuseon Rengastustoimisto ylläpitää sääksitietoja Suomessa. Tarkastajien keräämät tiedot talletetaan tietokantaan, josta tuotetaan erilaisia raportteja tutkimus- ja maastokäyttöön sekä hallinnointiin ja viranomaisille. Rengastustoimistolle on aikaisemmissa ohjelmistotuotantoprojekteissa tehty erilaisia käyttöliittymiä, mutta mikään niistä ei tällä hetkellä ole käyttökelpoinen. Tämän projektin tavoitteena on suunnitella ja toteuttaa graafinen käyttöliittymä sääksi havainnoista kerättyyn tietokantaan. Aiemmin tuotettuja käyttöliittymiä käytetään suunnittelun ja toteutuksen pohjana soveltuvilta osin. Uuden web-käyttöliittymän avulla rengastustoimiston työntekijät voivat tallettaa uusia ja ylläpitää tietokantajärjestelmässä olevia vanhoja tietoja. Ja lisäksi tuottaa hakuvalintoihin perustuvia raportteja. Projektissa pyritään hyödyntämään kaikkea edellisten sääksiprojektien tuottamaa materiaalia, sekä Merikotkajärjestelmän ratkaisuja kaikilta soveltuvilta osin.

On tärkeää, että tietokannalle on olemassa toimiva käyttöliittymä. Valmistuvan ohjelmiston kaikkia toiminnallisuuksia tulee käyttämään varsin rajattu käyttäjäryhmä - lähinnä rengastustoimiston henkilökunta, mutta Suomessa on ainutlaatuisen laaja vapaaehtoisten tarkastajien joukko. Jotta heidän työpanoksensa pystytään hyödyntämään molempia osapuolia tyydyttävällä tavalla, tarvitsevat sääksijärjestelmästä esitäytettyjä maastotarkastuslomakkeita ja heidän välittämä tärkeä tieto täytyy asianmukaisesti tallentaa. Vapaaehtoisten tarkastajien ansiosta on suomalainen ornitologia kansainvälisesti hyvin arvostettua.

# **Erikoissanasto ja käytetyt lyhenteet**

Kappaleessa 1.2.1 on selitetty sääksien tutkimukseen ja kappaleessa 1.2.2 sääksijärjestelmän toteutukseen liittyviä käsitteitä ja lyhenteitä.

# **Sääksiin liittyvä sanasto**

- **Kalasääski** kts. sääksi.
- **Maastotarkastus** kts. tarkastus
- **Pesä**. Sääksen pesä on Suomessa yleensä hyvin kookas risupesä suuren puun latvassa, josta näkyvyys on hyvä. Myös jokin muu korkea paikka kelpaa pesän paikaksi. Näkyvyyttä

tärkeämpi tekijä pesäpaikan valinnalle on esteetön lentomahdollisuus pesälle. Pitkine siipineen sääksi on kömpelö lentäjä. Pariskunnan pesien käyttö määrää reviirien muodostumista. Kts. Reviiri.

- **Reviiri**. Yhdellä reviirillä elää yksi sääksipariskunta. Yleensä pariskunnalla on reviirinsä alueella useampia pesiä. Näistä pesistä yleensä yksi on kerrallaan käytössä. Reviiri voi jakaantua useamman kunnan alueelle ja pesien käytöstä riippuen päätetään, perustetaanko uusia reviirejä vai yhdistetäänkö vanhoja. Kts. Pesä.
- **Sääksi**. Latinalaiselta nimeltään Pandion haliaetus, on pitkä, kapeasiipinen petolintu, jonka pituus on 53- 61 cm ja siipien kärkiväli 140 - 165 cm. Sääksi on eräs maailman laajimmalle levinneistä lintulajeista. Sääksi kelpuuttaa ympäristökseen lähes minkä tahansa paikan, kunhan se on riittävän rauhallinen ja sieltä löytyy sopiva pesäpuu. Sääksi munii yleensä 2-3 munaa, mutta etenkin nuoren sääksen ensimmäisinä pesävuosina pesintä usein epäonnistuu.
- **Tarkastaja**. Vapaaehtoinen rengastaja jolla on rengastajanumero ja lupa tehdä tarkastuksia sääksien pesille. Maastotarkastaja tarkastaa vuosittain lintujen pesiä ja palauttaa tiedot tarkastuslomakkeella. Kts. Tarkastus.
- **Tarkastus**. Yleensä pesille tehdään tarkastuskäyntejä pesimisaikaan kerran vuodessa. Ihannetilanne olisi kuitenkin, että pesällä käytäisiin kesän aikana kolmeen kertaan. Kaikista käyntikerroista koostetaan kuitenkin vain yksi maastoraportti. Tarkastuskäynneillä poikaset pyritään mittaamaan ja rengastamaan. Käynneillä kerätään näytteitä ja tietoja pesimäpaikasta myöhempää analyysia varten. Kerätyt tiedot palautetaan tarkastuslomakkeella.
- **Tarkastuslomake** Järjestelmästä tulostettava, esitäytetty lomake, johon tarkastaja kirjaa tarkastuksen yhteydessä tekemänsä havainnot. Täytetyn raportin tarkastaja joko lähettää kirjeitse rengastustoimistoon tai sitten tarkastaja voi siirtää tiedot sähköiselle lomakkeelle, jolla lähetetyt tiedot rengastustoimiston vastaava henkilö hyväksyy ja siirtää tietokantaan.
- **Tekopesä**. Tekopesäksi kutsutaan ihmisen tekemää pesää sääkselle. Sääksille on rakennettu tekopesiä tukevaksi pesimispaikaksi. Tällä keinolla pyrytään takaamaan pesimismahdollisuus, koska vanhoista männyistä on pulaa.
- **Uusi pesälomake** Tyhjä tarkastuslomake, johon kirjataan pesän tiedot, jota ei vielä ole kannassa.

## **Tekniikkaan liittyvä sanasto**

- **Apache tomcat palvelin** Avoimen lähdekoodin palvelin, joka tuo käyttäjän koneelle tietokone ohjelman, tyypillisesti HTML:län välityksellä.
- **Cascading Style Sheets, CSS**. Erityisesti www- ohjelmille kehitetty tyyliohjeiden laji. Annetut säännöt ehdottavat kuinka dokumentti voidaan esittää. Varsinaisia tyylikieliä ovat CSS1 ja seuraaja CSS2.
- **HTTPS**. HTTP: n (Hypertext Transfer Protocol) salattu versio. Tätä muotoa käytetään suojattuun tiedon siirtoon www:ssä. Tiedot salataan ennen lähettämistä SSH- protokollan avulla.
- **Hypertext Markup Language, HTML**. Standardoitu kuvauskeli, jolla pystytään kuvaamaan hyperlinkkejä sisältävää tekstiä. HTML mahdollistaa tekstin rakenteen merkinnän, esimerkiksi mikä osa on otsikko ja mikä taas leipätekstiä. Merkintä tapahtuu tekstin sekaan kirjoitettavilla elementeillä ja niiden sisällä olevilla määritteillä.
- **Järjestelmä**. Tässä dokumentissa järjestelmällä tarkoitetaan pääasiallisesti toteutettavaa ohjelmistoa tai jo valmista ohjelmistoa kts. Tietokantajärjestelmä.
- **Kehitys ympäristö** Ohjelmoijien omalla koneella käytössä oleva versio ohjelmasta, tarkoitettu muutosten todentamiseen ja testaamiseen.
- **Käyttöliittymä**. Ne välineet ja toiminnot, joilla käyttäjä on yhteydessä tietojärjestelmään eli

käytännössä ohjelmistoon.

- **Merikotkajärjestelmä** Alun perin sääksijärjestelmästä kehitetty versio merikotkien seurantaan.
- **Open Database Connectivity, ODBC**. Microsoftin määrittelemä rajapinta (API) tietokannoille. Tämän avulla sovellusten on mahdollista kommunikoida tietokantapalvelimen kanssa.
- **Oracle 10**. Oracle-relaatiotietokannan versio 10g, jolla sääksiseurannan tietokanta toteutetaan.
- **Properties tiedosto** Lähinnä Java ympäristössä käytetty tiedostotyyppi, joka mahdollistaa esim. ohjelman lokalisoinnin varsin helposti. Sisältää ohjelmassa esimerkiksi alasvetovalikoiden termit.
- **Relaatiotietokanta** *Relaatiotietokanta* koostuu joukosta loogisesti yhteenkuuluvia taulukkoja, joissa on rivit ja sarakkeet kuten taulukkolaskennan tauluissa. Jokaisessa taulukossa on ainakin yksi *avainkenttä*, jonka perusteella tietueita voi lajitella, yhdistää ja valikoida. Tyypillinen avainkenttä on henkilötunnus, joka on jokaiselle henkilölle eri. Kaksi taulua liittyy toisiinsa yhden yhteisen kentän - toisen taulukon avainkentän - avulla. Linkitettyjen taulujen avulla tietokannan tietoja voidaan yhdistää ja lajitella monin eri tavoin. Se mahdollistaa tietosisällön oikeellisuuden tarkistamisen (tieto esiintyy vain yhdessä paikassa) ja estää tiedon moninkertaisen syötön.
- **Sähköinen lomake** Tarkastuslomake, joka on sähköisessä muodossa.
- **Sääksijärjestelmä** Järjestelmä sääksien pesintätietojen seurantaan, jonka tämä vaatimusdokumentti kuvailee.
- **Selain**. Tietokoneohjelma, joka mahdollistaa käyttäjälleen katsella ja lähettää tekstiä sekä kuvia. WWW- selaimet kommunikoivat WWW-palvelimien kanssa käyttäen httpprotokollaa. Suosittuja selaimia ovat esimerkiksi Internet Explorer (IE) ja Mozilla Firefox.
- **Structured Query Language**, SQL\*. IBM:n kehittämä standardoitu kyselykieli, jota käytetään projektin toteutuksessa. Kielellä voidaan tehdä relaatiokantaan esimerkiksi hakuja, muutoksia ja lisäyksiä.
- **Sorsat**. Kevään 2008 ohjelmistotuotantoprojektiryhmä, jonka tavoitteena on toteuttaa käyttöliittymä tämän vaatimusmäärittelyn pohjalta (vrt. Tipu4 ja Tiput).
- **Tietokanta**. On jotain käyttötarkoitusta varten laadittu kokoelma toisiinsa liittyviä, säilytettäviä tietoja. Tietokannan teknisiä ominaisuuksia ovat mm. tiedon riippumattomuus sitä käsittelevistä ohjelmista, tietojen samanaikainen käyttö, monipuoliset tiedonhakumahdollisuudet, tietojen suojaus, mutkikkaat riippuvuudet tietojen välillä ja automaattinen varmistus ja elpyminen häiriöistä.
- **Tietokantajärjestelmä**. Tietokantajärjestelmällä tarkoitetaan tietokannan, tietokannanhallintajärjestelmän ja tietokantaa käyttävän sovellusohjelman luomaa kokonaisuutta.
- **Tipu4**. Ryhmä, joka keväällä 2004 toteutti sääksijärjestelmän ohjelmistotuotantoprojektina.
- **Tiput**. Vastaavan ohjelmistotuotantoprojektiryhmän nimi syksyllä 2006.
- **Tuotanto ympäristö** Ilmaisulla tarkoitetaan valmista ohjelmistoa, eli asiakkaan näkemä kokonaisuus.
- **World Wide Web, WWW**. Maailmanlaajuinen verkko on internetissä toimiva hypertekstijärjestelmä. WWW on yksi palvelumuoto, jota käytetään internetin avulla.

# **Yleiskuvaus**

Tässä luvussa käsitellään tuotettavan ohjelmiston yleinen toiminta, toimintaympäristö, käyttäjät ja sidosryhmät.

# **Yleinen toiminta**

Projektissa toteutetaan WWW-pohjainen käyttöliittymä Luonnontieteellisen keskusmuseon Rengastustoimiston käyttöön. Käyttöliittymää voidaan käyttää käyttäjätunnuksen ja salasanan avulla miltä tahansa verkkoon liitetyltä tietokoneelta. Käyttöliittymän avulla on tarkoitus tulostaa esitäytettyjä tarkastuslomakkeita ja tallentaa tietokantaan paperilla tai sähköisesti palautettujen tarkastuslomakkeiden perusteella pesinnän tuloksen ja pesän kunnon kaltaisia tietoja. Käyttöliittymän niiden osien, joiden avulla tarkastusten tiedot syötetään, on vastattava tarkastuslomakkeen rakennetta. Käyttöliittymän kautta myös tarkastellaan ja muokataan syötettyjä tietoja, sekä tuotetaan raportteja tarkastajien, tutkijoiden ja viranomaisten käyttöön, sekä ylläpidetään järjestelmän aputietoja.

# **Käyttäjät ja sidosryhmät**

Järjestelmän käyttäjinä ovat Helsingin yliopiston Luonnontieteellisen keskusmuseon Rengastustoimiston työntekijät, sekä tulevaisuudessa mahdollisesti myös alueellisten ympäristökeskusten työntekijät (rajoitettu pääsy tietoihin). Aluksi järjestelmää tulee kuitenkin käyttämään vain rengastustoimiston vastuuhenkilö. Uusi käyttöliittymä pyritään toteuttamaan myös niin helppokäyttöiseksi, ettei sen käytön oppimiseksi tarvita koulutusta. Järjestelmää voivat käyttää ainoastaan ne henkilöt, joilla on voimassaoleva käyttäjätunnus ja salasana järjestelmään.

Helsingin yliopiston Luonnontieteellisen keskusmuseon Rengastustoimiston toimihenkilö on järjestelmän ainoa varsinainen käyttäjä. Hän syöttää järjestelmään sääksien pesien tarkastajien ilmoittamat tiedot näiden vuosittaisilta tarkastuskäynneiltä. Hän myös hakee järjestelmästä yksittäisiä tietoja, joita viranomaiset ja tutkijat tarvitsevat työssään. Viranomaisilla ja tutkijoilla ei ole suoraa käyttöoikeutta järjestelmään.

Tietokannan ylläpitäjä ylläpitää järjestelmää tekemällä tarvittavat muutokset tietokantaan, jos esimerkiksi johonkin tauluista lisätään uusia attribuutteja. Tietokannan ylläpitäjä vastaa myös virheellisten tietueiden poistosta.

Ohjelmiston sidosryhmäksi voi varsinaisten käyttäjien lisäksi lukea tarkastajat. Tarkastaja tekee vuosittain tarkastuskäyntejä sääksien reviireille, sekä toimittaa tietoja uusista reviireistä ja pesistä. Tarkastajille tuotetaan järjestelmällä esitäytettyjä lomakkeita heidän vastuulleen kuuluvista pesistä.

# **Vaatimukset**

Perinteisesti ohjelmiston vaatimuksia on esitetty asiakkaalle käyttötapauksien ja käyttäjävaatimusten avulla. Käyttäjävaatimuksia esitellään myös tässä dokumentissa, mutta käyttötapaukset on korvattu käyttöliittymän suunnitteluun paremmin sopivilla käyttötilanteilla. Käyttötilanteet virittävät kuvauksesta paremman kuvan, koska niiden avulla saadaan paremmin esille taustalla olevat motiivit ja tavoitteet. Perinteiset käyttötapaukset eivät juurikaan mahdollista luovien ratkaisujen tekemistä.

# **Käyttötilanteet**

Käyttötilanteiden prioriteetit on annettu siten, että numero 1 kuvaa korkeinta prioriteettia ja suurempi numero aina alhaisemman prioriteetin käyttötilannetta. Prioriteetin 1 käyttötilanteet ovat välttämättömiä, jotta järjestelmästä on jotain hyötyä. Prioriteetin 2 käyttötilanteet ovat olennaisia,

mutta järjestelmä on osittain käyttökelpoinen vaikkei niitä tukisikaan. Tätä alemman prioriteetin tilanteet huomioidaan resurssien salliessa prioriteettijärjestyksessä.

Käyttötilanne 1.1.: Tarkastuslomakkeiden lähettäminen

"On vuoden 2009 toukokuu. Jussi Honkala Helsingin yliopiston luonnontieteellisen museon rengastustoimistossa aloittaa tarkastuslomakkeiden tulostamisen ja postittamisen. Jokaisesta tunnetusta ja käyttökelpoisesta sääksen pesästä on lähetettävä yhdelle tarkastajista paperilla esitäytetty kaksipuolinen tarkastuslomake pesän tarkastuskäyntiä varten."

Prioriteetti: 2

Käyttötilanne 1.2.: Tarkastuslomakkeiden uudelleenlähettäminen yhdelle tarkastajalle

"Vapaaehtoinen tarkastaja Erkki soittaa ja pyytää lähettämään esitäytetyt lomakkeet uudelleen."

Prioriteetti: 3

Käyttötilanne 1.3.: Tarkastaja vaihtuu

"Vapaaehtoinen tarkastaja Erkki jää eläkkeelle vapaaehtoisesta toiminnastaan tarkastajana ja sopii muiden tarkastajien kanssa pesien tarkastusten jatkuvuudesta. Tieto siitä mitkä reviireistä siirtyvät kenellekin saapuu rengastustoimistoon etukäteen vaihtelevasti."

Prioriteetti: 3

Käyttötilanne 2: Tarkastaja suorittaa tarkastuksen

"Vapaaehtoinen tarkastaja Pertti Saurola vastaanottaa esitäytettyjä maastotarkastuslomakkeita 15.5.2009. Sääksen pesimäkauden alettua hän suorittaa saamistaan lomakkeista ilmeneville pesille vuositarkastuksen, joka voi koostua useasta käynnistä pesällä. Tarkastuksen tavoitteena on selvittää sääksipariskunnan reviirin pesien kunto ja pesinnän tulos. Tehtyään kaikki vuoden tarkastukset yhdelle pesälle, Pertti palauttaa tiedot tekemistään havainnoista HY:n luonnontieteellisen museon rengastustoimistoon syksyn kuluessa."

Prioriteetti: 2

Käyttötilanne 3.1.: Tarkastuksien tietojen vastaanottaminen paperilla esitäytetyillä lomakkeilla

" Jussi Honkala HY:n luonnontieteellisen museon rengastustoimistossa vastaanottaa syksyllä tarkastaja Pertti Saurolalta tiedot edellisen kesän tarkastusten tuloksista. Tulokset palautuvat paperilla esitäytetyille lomakkeille kirjoitettuina. Tulokset tallennetaan tietokantaan, jotta tietoja voidaan käyttää hyväksi tieteellisessä tutkimuksessa ja suojelualueisiin,ym. koskevissa raporteissa."

Prioriteetti: 2

Käyttötilanne 3.2.: Tarkastuksen tiedon vastaanottaminen paperilla esitäyttämättömällä lomakkeella

"Vapaaehtoinen tarkastaja Erkki palauttaa yksittäisen tiedon yhdestä vanhasta pesästä käyttäen esitäyttämättömällä paperista tarkastuslomaketta. Erkki ei tiedä pesän numeroa, vain nimen. Erkki unohtaa myös täyttää oman tarkastajanumeronsa."

Prioriteetti<sup>:</sup> 1

Käyttötilanne 3.3.: Useampi tarkastus yhdelle pesälle

"Jussi Honkala vastaanottaa tarkastuksen tiedot esitäyttämättömällä lomakkeella. Jussi ei tiedä, että viikkoja aikaisemmin hän on jo täyttänyt samalle pesälle tarkastuksen tiedot, jotka hän vastaanotti toiselta tarkastajalta esitäytetyllä lomakkeella."

Prioriteetti<sup>:</sup> 2

Käyttötilanne 4: Uuden pesän lisääminen

"Vapaaehtoinen lintuharrastaja Erkki löytää sääksen reviiriltä uuden sääksen pesän. Erkki ilmoitaa löydöstä HY:n luonnontieteellisen museon rengastustoimistoon, jossa tieto pesästä kirjataan."

Prioriteetti: 1

Käyttötilanne 5: Lisätietoja pesästä

"Vapaaehtoinen tarkastaja Heikki Lokki soittaa talvella HY:n luonnontieteellisen museon rengastustoimistoon Jussi Honkalalle, ja kertoo käyneensä mittaamassa muutaman pesän koordinaatit tarkemmin."

Prioriteetti: 1

Käyttötilanne 6: kunnan rakennusvirasto pyytää tietoja

"Sysmän kunta haluaisi kaavoittaa lisää rantatontteja. Eräällä rantakaistaleella on havaittu sääksen pesä, mutta on epäselvää, onko pesäpaikka enää pesimäkuntoisessa kunnossa. Sysmän kunta pyytää HY:n luonnontieteelliseltä museolta lausuntoa pesän kunnosta."

Prioriteetti<sup>:</sup> 2

Käyttötilanne 7: kaksi kuntaa yhdistyy

"1.1.2009 Jämsän ja Jämsänkosken kunnat yhdistyvät. Uuden kunnan nimeksi tulee Jämsä."

Prioriteetti<sup>:</sup> 4

Käyttötilanne 8: aluesiirto kuntien kesken

"1.1.2009 osa Sipoota liitetään Helsinkiin"

Prioriteetti: 4

Käyttötilanne 9: kunnan ympäristökeskus vaihtuu

"Pohjan kunta siiryy Lounais-Suomen ympäristökeskuksen piiriin."

Prioriteetti: 4

Käyttötilanne 10: pesähaku koordinaateilla ja säteellä

"Osana kalasääsken aiheuttamien tuhojen korvausprosessia HY:n luonnontieteelliseltä museolta pyydetään tietoja Valkolan kalanviljelylaitoksesta 20 km säteellä pesivien sääksien määrästä"

Prioriteetti: 2

Käyttötilanne 11: tieteellistä tutkimusta

"HY:n luonnontieteellinen museo toimittaa artikkelin Suomen kalasääskitilanteesta Linnut -kirjan vuoden 2009 painosta varten. Tietokannasta saadaan kattavat tiedot, joista selviää tiedot olemassa olevista pesistä ja linnuista."

Prioriteetti: 3

# **Käyttäjävaatimukset**

Käyttäjävaatimuksissa on ennen kaikkea keskitytty ei-toiminnallisten vaatimusten esille tuomiseen.

**Ei toiminnalliset käyttäjävaatimukset**

**Käyttäjävaatimus 1.** Ohjelmistoon ja kantaan pääsyn täytyy olla rajoitettu.

**Käyttäjävaatimus 2.** Tietoliikenteen käyttäjän ja tietokannan välillä täytyy olla turvallista, siten että liikennettä ei ole mahdollista kuunnella.

**Käyttäjävaatimus 3.** Käyttöliittymän selaaminen ei saa olla niin hidasta, että sen käyttö rajoittaa käytettävyyttä.

**Käyttäjävaatimus 4.** Myös muiden kantaa käyttävien ohjelmien tulee pysyä toimintakykyisinä.

**Käyttäjävaatimus 5.** Ohjelman salasanaa ja käyttäjätunnusta tulee pystyä vaihtamaan.

**Käyttäjävaatimus 6.** Ohjelma tulee toteuttaa Suomen kielellä, mutta mahdollisuutta monikielisyyteen ei saa hävittää.

**Käyttäjävaatimus 7.** Ohjelman ulkoasun tulee olla kohtuullisen helposti muokattavissa.

**Käyttäjävaatimus 8.** Ohjelman käyttöön ei saa liittyä pakkoa/suositusta hankkia maksullisia ohjelmistoja tai edes harvinaisia ilmaisia ohjelmia

**Käyttäjävaatimus 9.** Ohjelmiston tulee olla lähdekoodiltaan avointa ja sen lisensioinnin tulee olla yhteen sopivaa pohjalla olevien ohjelmistojen kanssa (lähinnä merikotka ryhmän tuotoksen kanssa).

**Käyttäjävaatimus 10.** Ohjelman tulee toimia yliopiston db.cs.helsinki.fi ja tietotekniikka osaston koneissa.

**Käyttäjävaatimus 11.** Tietokantaan voi lisätä kuvan pesästä.

**Käyttäjävaatimus 12.** Pesään liitettyjä kuvia voi tarkastella muiden pesätietojen tapaan.

# **Käyttöliittymä**

Tässä luvussa kuvataan toteutettavan järjestelmän käyttöliittymä pääpiirteittäin. Tässä esitettyn käyttöliittymän ulkoasu ei ole lopullinen. Myös käyttöliittymän rakenne ja toiminnot voivat joiltain osin muuttua.

Käyttöliittymä jakautuu kolmeen päähaaraan: Uusien pesätietojen lisäys, pesätietojen haku ja käyttö ja aputietojen hallinta.

Uusien pesintätietojen lisäys -valikosta lisätään uusia tarkastuksia, pesiä ja reviirejä.

Pesätietojen haku ja käyttö -valikosta listataan pesiä hakuehdoilla ja tarkastellaan tai muokataan niiden tietoja. Valikosta myös tuotetaan raportteja lisäehdoilla, sekä tulostetaan esitäytettyjä tarkastuslomakkeita.

Aputietojen hallinta -valikosta muokataan tietokannan aputietoja, kuten aputaulujen sisältöjä, kuntien tietoja ja mahdollisesti käyttäjätietoja. Jälkimmäisen olemassaolo riippuu siitä, täytyykö järjestelmässä toteuttaa tarkastajien tiedot vai saadaanko ne jo olemassaolevasta tarkastajien tietokannasta ("tipukanta").

Lisäksi järjestelmällä on etusivu, josta selviää hyödyllistä tietoa. Näytettävien tietojen sisältö voi poiketa alla esitetystä.

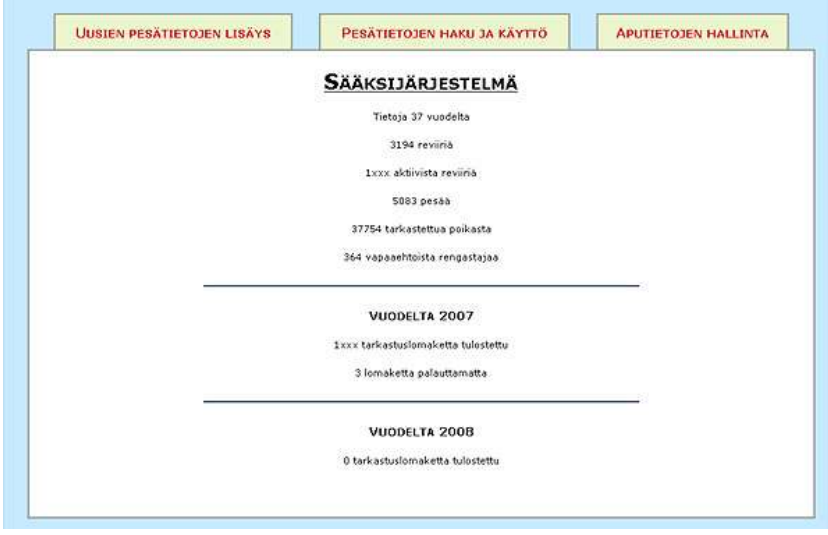

*Kuva 1: Etusivu*

Uusien pesätietojen lisäys -valikossa on kolme alahaaraa. Uudelle pesälle -valikosta lisätään pesätiedot ja tarkastus uudelle löydetylle pesälle. Tarkastajan pesille -valikosta listataan tietyn tarkastajan pesät tarkastusten syöttöä varten. Listaus voidaan tehdä käyttäen tarkastajan numeroa tai nimeä tai nimen osaa. Jos nimellä haettaessa löytyy useita osumia, näytetään valintaruutu (ei kuvaa). Yhdelle pesälle -valikosta voidaan siirtyä syöttämään tarkastusta yhdelle pesälle joko syöttämällä kenttään pesän id, vanha numero tai nimi. Jos nimen perusteella löytyy useita osumia, näytetään valintaruutu (ei kuvaa). Edellä mainitulla kentällä voidaan myös listata tai hakea useita pesiä tarkastuksia varten kirjoittamalla kenttään reviirin, kylän tai kunnan nimi.

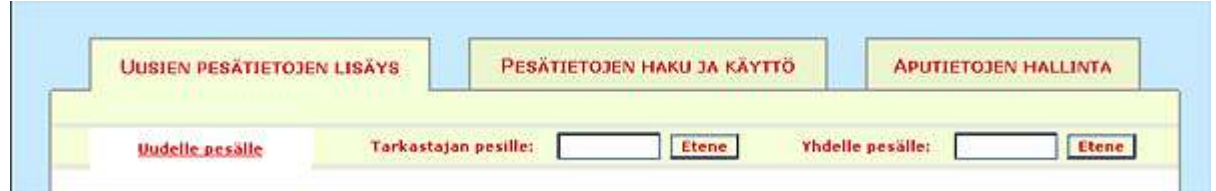

*Kuva 2: Tavat lisätä uusia pesätietoja*

Listatessa pesiä tarkastajan tiedoilla näytetään allaolevan tapainen lista, josta pesän nimen valitsemalla siirrytään syöttämään pesälle tarkastusta. Tummemmalla (tai muulla tavalla) merkityille pesille on jo tehty tänä vuonna tarkastus ja niitä painamalla ei syötetä uutta tarkastusta, vaan siirrytään muokkaamaan edellisiä tietoja.

Pesät on lajiteltu läänin, kunnan ja reviirin perusteella. Listassa näytetään kaikki elossaolevat pesät jotka kyseinen tarkastaja on viimeksi tarkastanut.

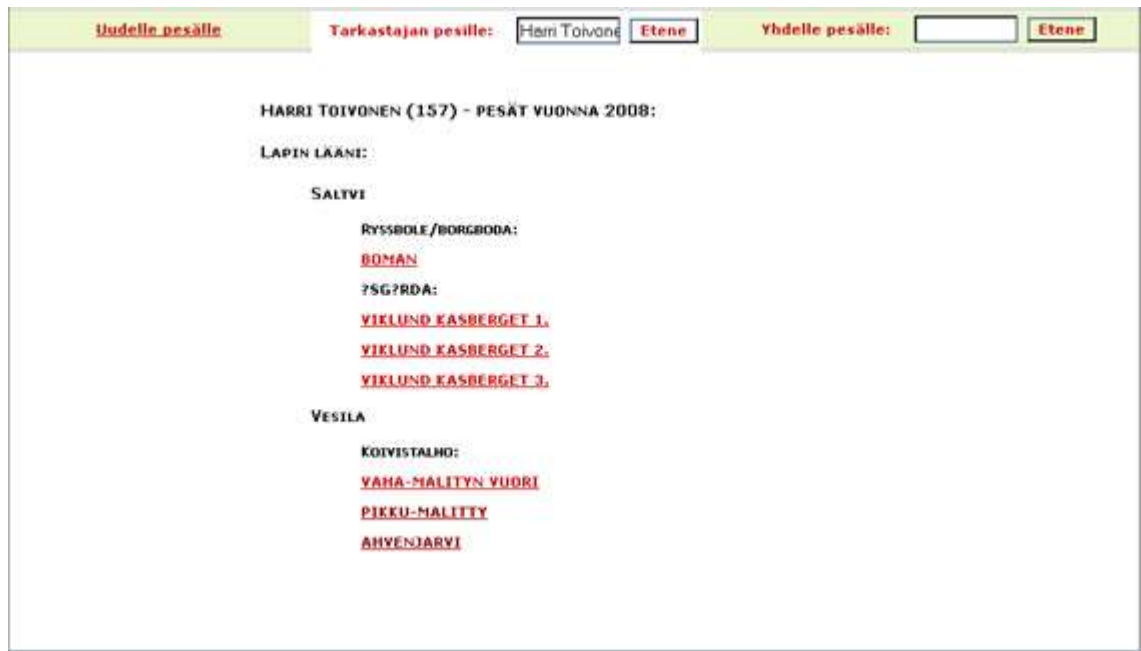

*Kuva 3: Listaus tarkastajan pesistä*

Listataessa pesiä kunna,kylän,tms perusteella näytetään samankaltainen lista jonka toiminta on edellä kuvatun tapainen.

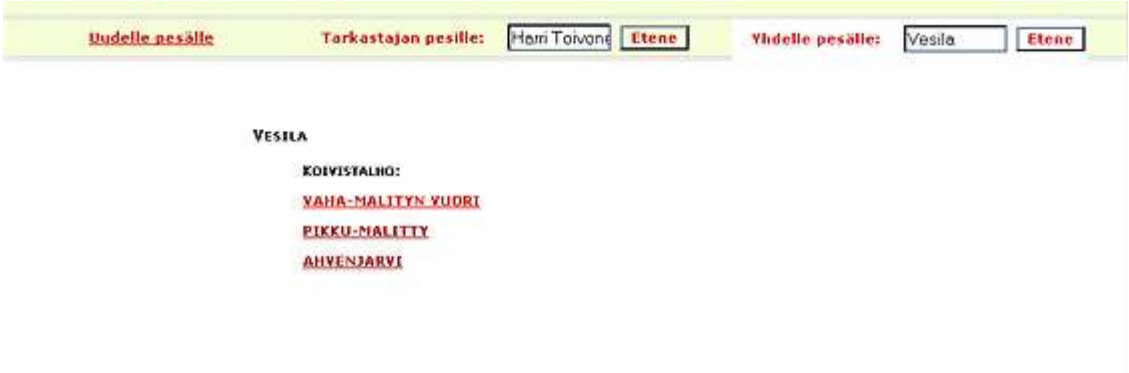

*Kuva 4: Listaus pesistä hakuehdoilla*

Tarkastustietojen lisäys uudelle tai vanhalle pesälle tapahtuu seuraavaksi kuvatun kaltaisella lomakkeella. Jos lisätään uutta pesää, lomakkeessa on valittuna tiettyjä yleisimpiä hakuehtoja, mutta suurin osa kentistä on tyhjiä. Jos suoritetaan tarkastusta vanhalle pesälle, kentissä on valmiina edellisen vuoden perustiedot ja olosuhdetiedot.

Jos tarkastuslomakkeelle siirrytiin tarkastajalistauksen tai pesälistauksen kautta, lomakkeen ylälaidassa on linkki takaisin kyseiseen listaukseen.

Kun lomakkeen tiedot on täytetty, tallennetaan syötetyt tiedot tietokantaan lomakkeen alaosan painikkeella. Tietokantaan ei tehdä mitään muutoksia ennen painikkeen painamista. Tietojen lähetyksen jälkeen käyttöliittymä ohjaa käyttäjän seuraavasti:

uuden pesän lisäys -> uuteen tyhjään uuden pesän lisäys -lomakkeeseen tarkastajalistauksen kautta tehty tarkastus -> tarkastajalistaukseen pesätekijäillä valittu yksi pesä -> tekemään uutta pesävalintaa pesälistauksen kautta valitun pesän tarkastus -> pesälistaukseen

Lomakkeen alkuosassa ovat pesän perustiedot. Lisäksi tästä käsin on mahdollista luoda uusia reviirejä. Koordinaattejen ilmoittamistapa saattaa muuttua merkittävästi alla kuvatusta. Tarkastuslomake on tässä dokumentissa jaettu useisiin kuviin, edeten ylhäältä alas.

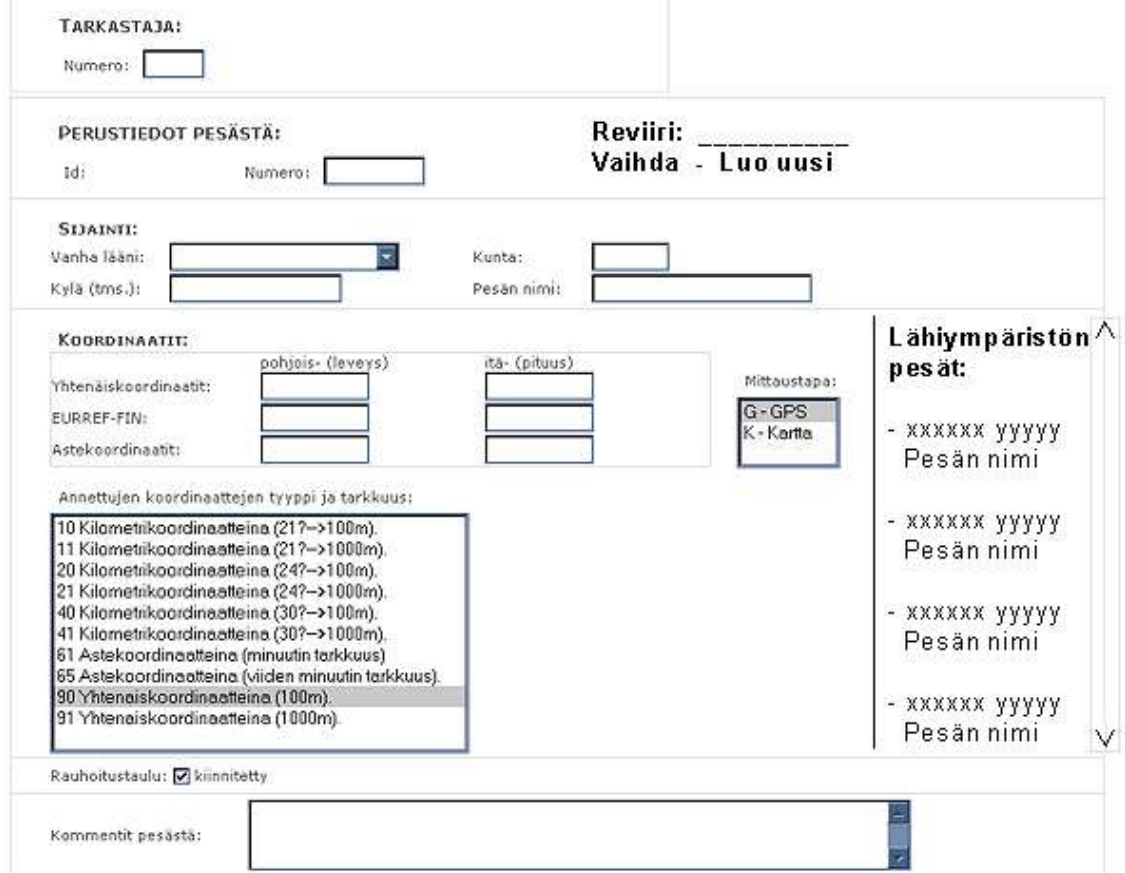

*Kuva 5.1: Tarkastuslomake - perustiedot*

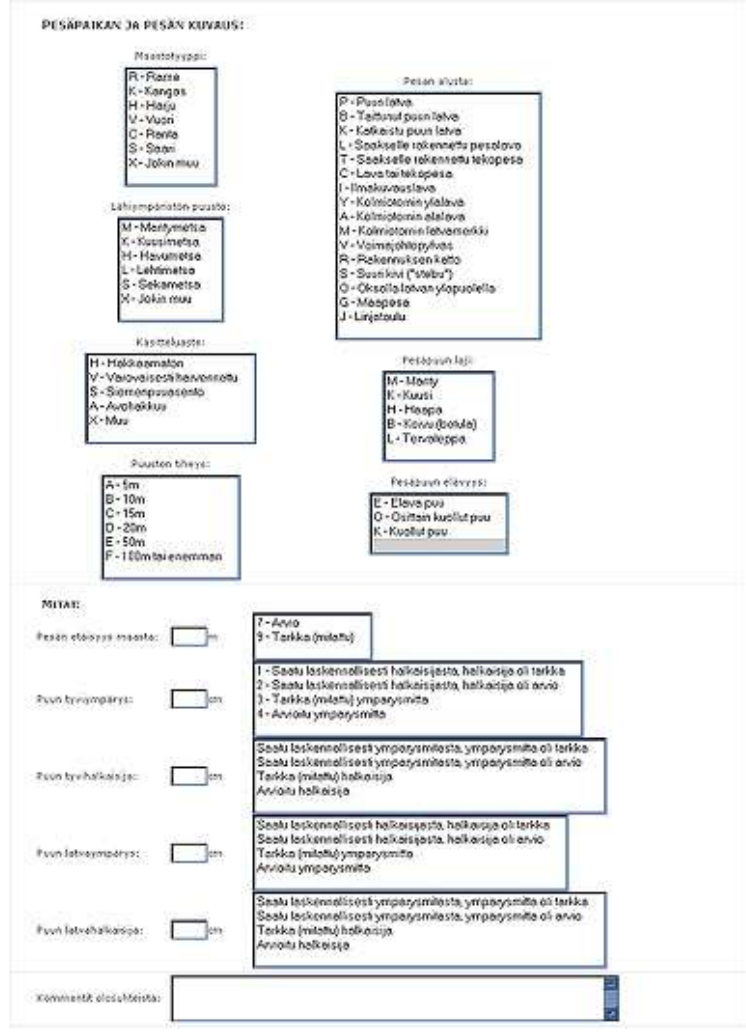

*Kuva 5.2: Tarkastuslomake - olosuhdetiedot*

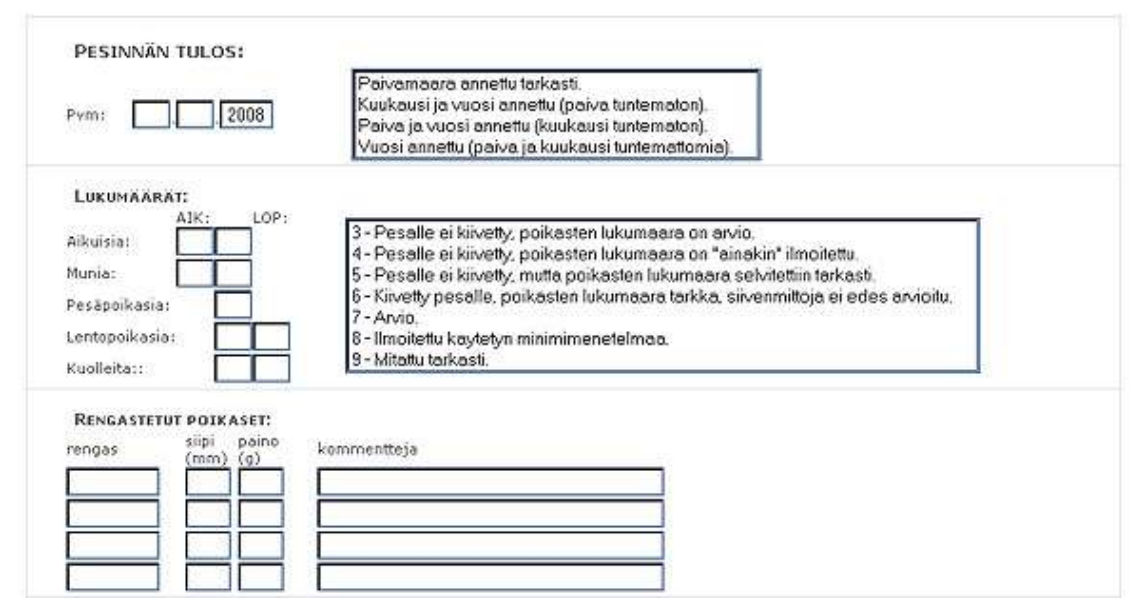

*Kuva 5.3: Tarkastuslomake - tarkastuskerran tiedot, yläosa*

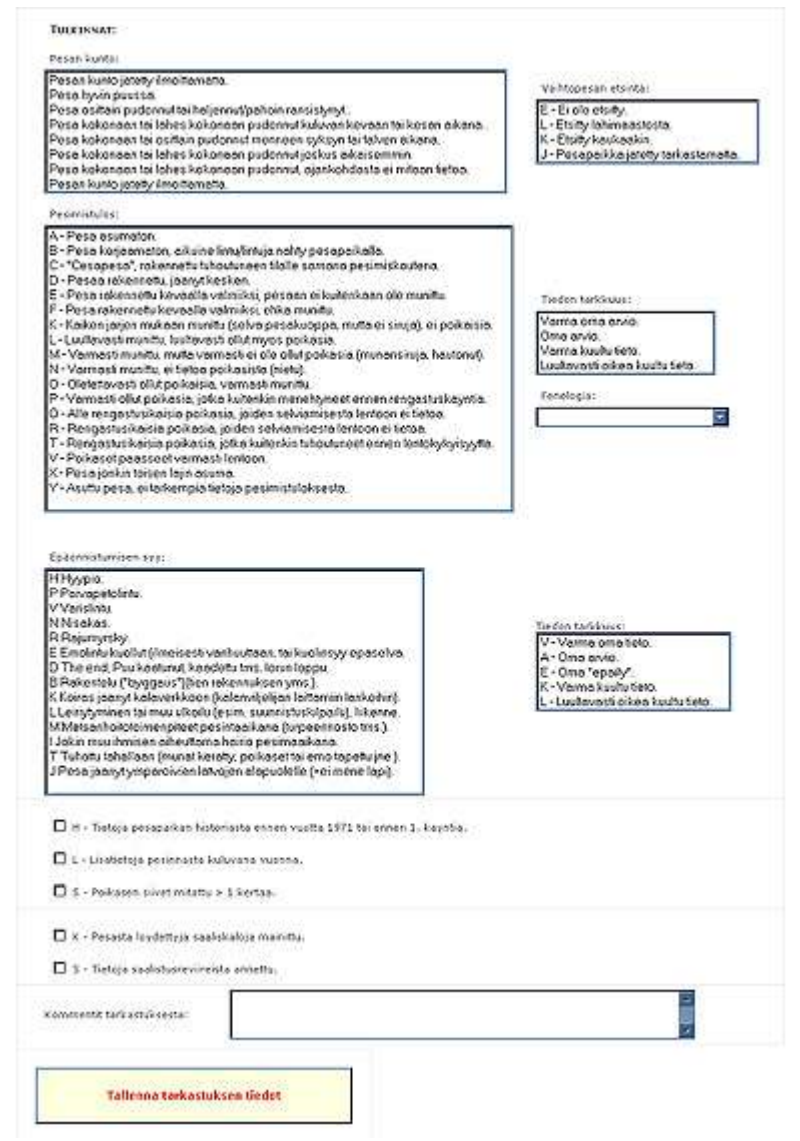

*Kuva 5.4: Tarkastuslomake - tarkastuskerran tiedot, alaosa*

Pesien haku ja käyttö -valikon pesien listaus tekijöillä -toiminto on esitetty allaolevassa kuvassa. Hakutekijöiden syötön jälkeen näytetään listaus hakutekijät täyttävistä pesistä, joille voi tehdä erinäisiä toimintoja, joiden ulosantia ei olla tässä dokumentissa tarkemmin kuvattu. Tätä kautta voidaan myös syöttää yhdelle löydetyistä pesistä tarkastus tai muokata vanhoja tietoja.

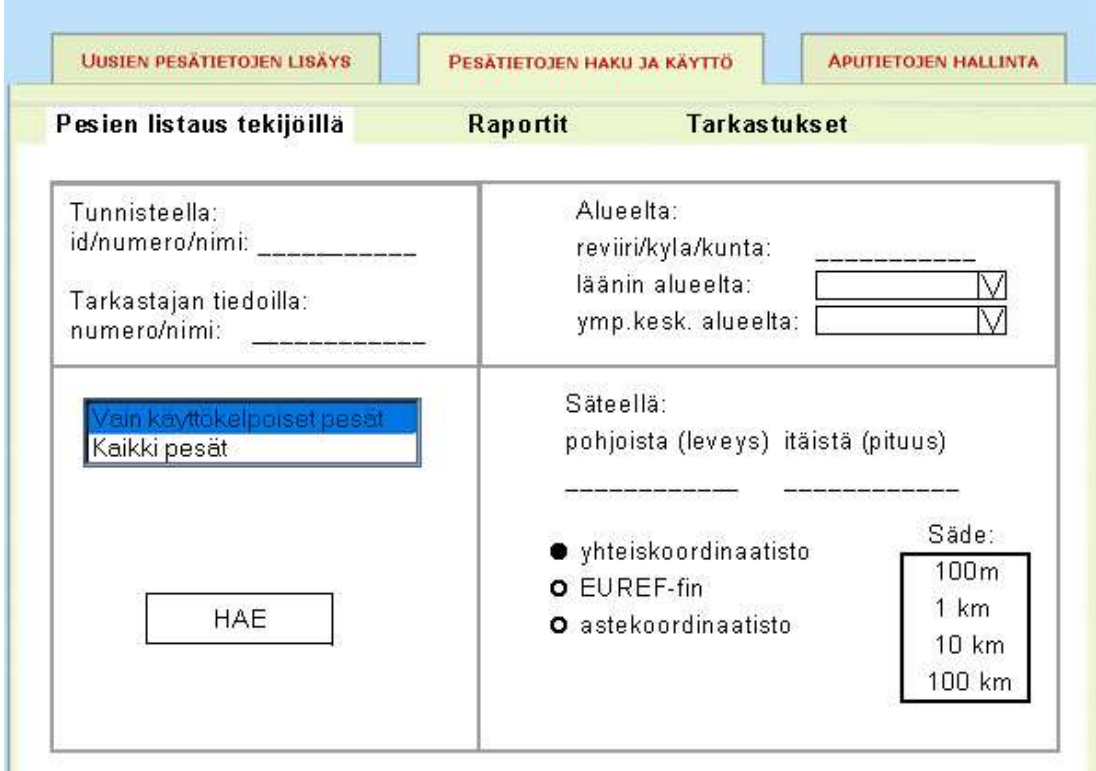

*Kuva 6: Pesien listaus tekijöillä*

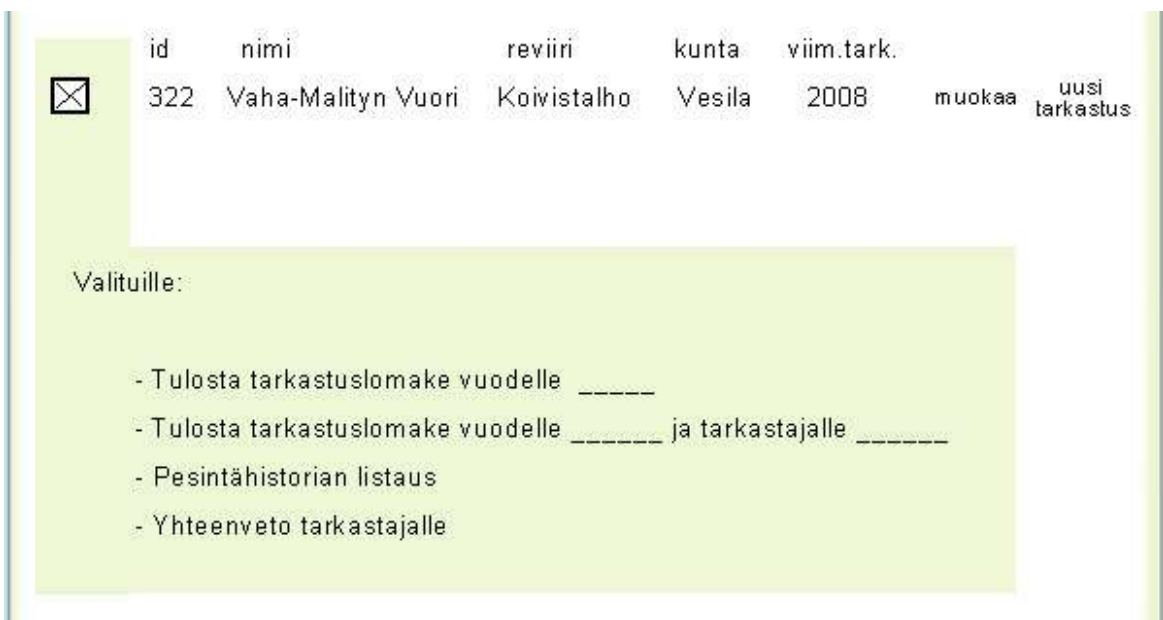

*Kuva 7: Listauksen tulokset ja toiminnot*

Raportti -toiminnon alta käytetään tässä järjestelmässä vanhoja Fortran -raportteja. Raporteille syötetään ensin lisäehtoja (lisäehtojen koostumus toistaiseksi epäselvä) ja tämän jälkeen valitaan yksi raporteista tuotettavaksi. Raportti tuotetaan kansioon, joiden sisältöjä voidaan selata kuvassa esitetyn Tuotetut tiedostot -toiminnon avulla, joka on osa käyttöliittymää.

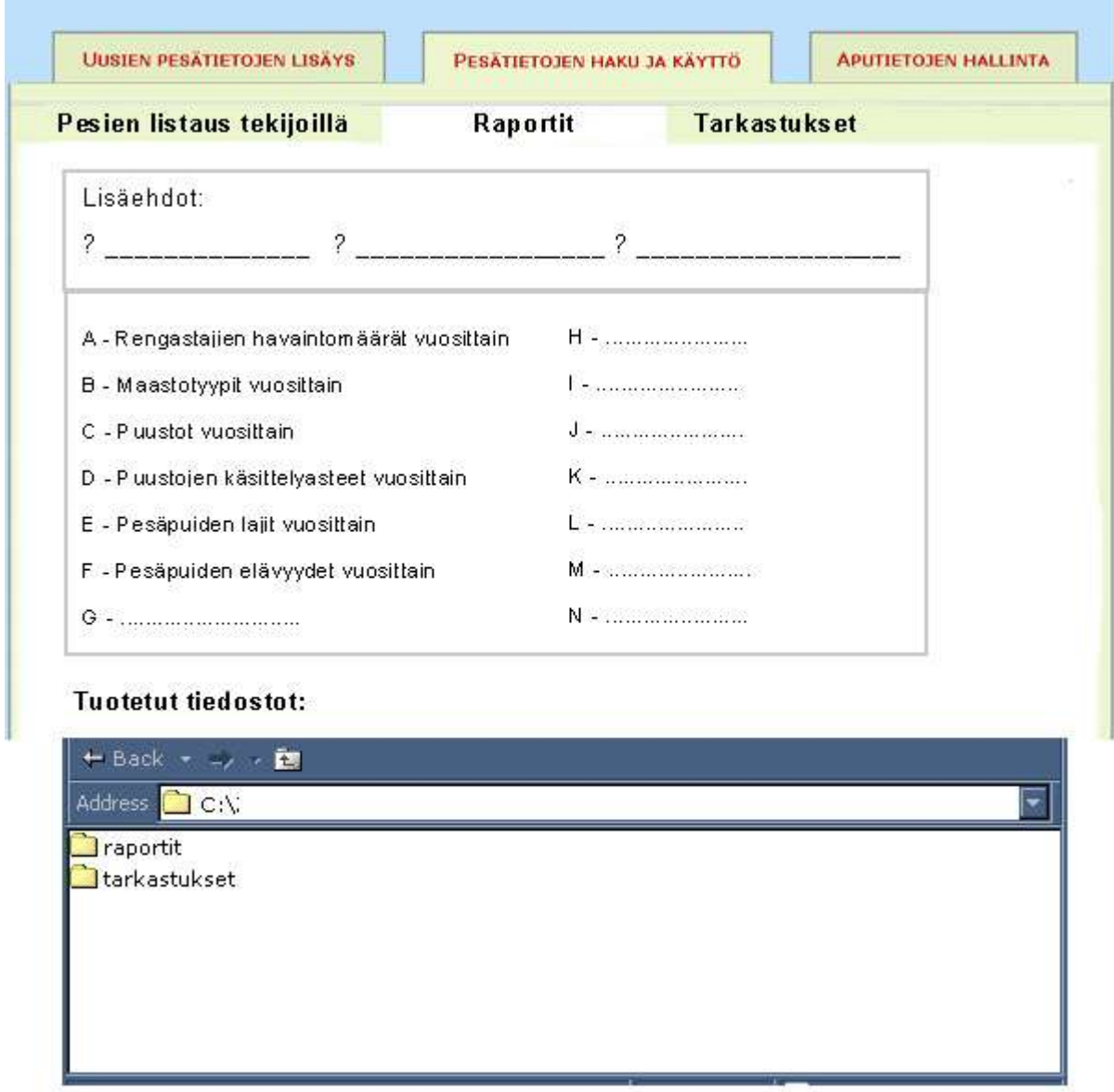

*Kuva 8: Raportit*

Tarkastukset -toiminnosta valitaan lisäehdot joiden avulla tuotetaan joko kaikki vuoden tarkastuslomakkeet tai vain yhden tarkastajan tarkastuslomakkeet. Lomakkeet tuotetaan PDFtiedostoiksi kuvassa esitettyyn tuotetut tiedostos -toimintoon selattaviksi. Alustavan suunnitelman mukaan tuotettaessa kaikki tarkastuslomakkeet, luodaan yksi PDF-tiedosto jokaista tarkastajaa kohden. Tiedostot tulostetaan käyttäen tuotetut tiedostot -toimintoa ja käyttöjärjestelmän toimintoja.

Lisäksi tältä sivulta on mahdollisuus listata kaikki vuoden palauttamattomat tarkastukset.

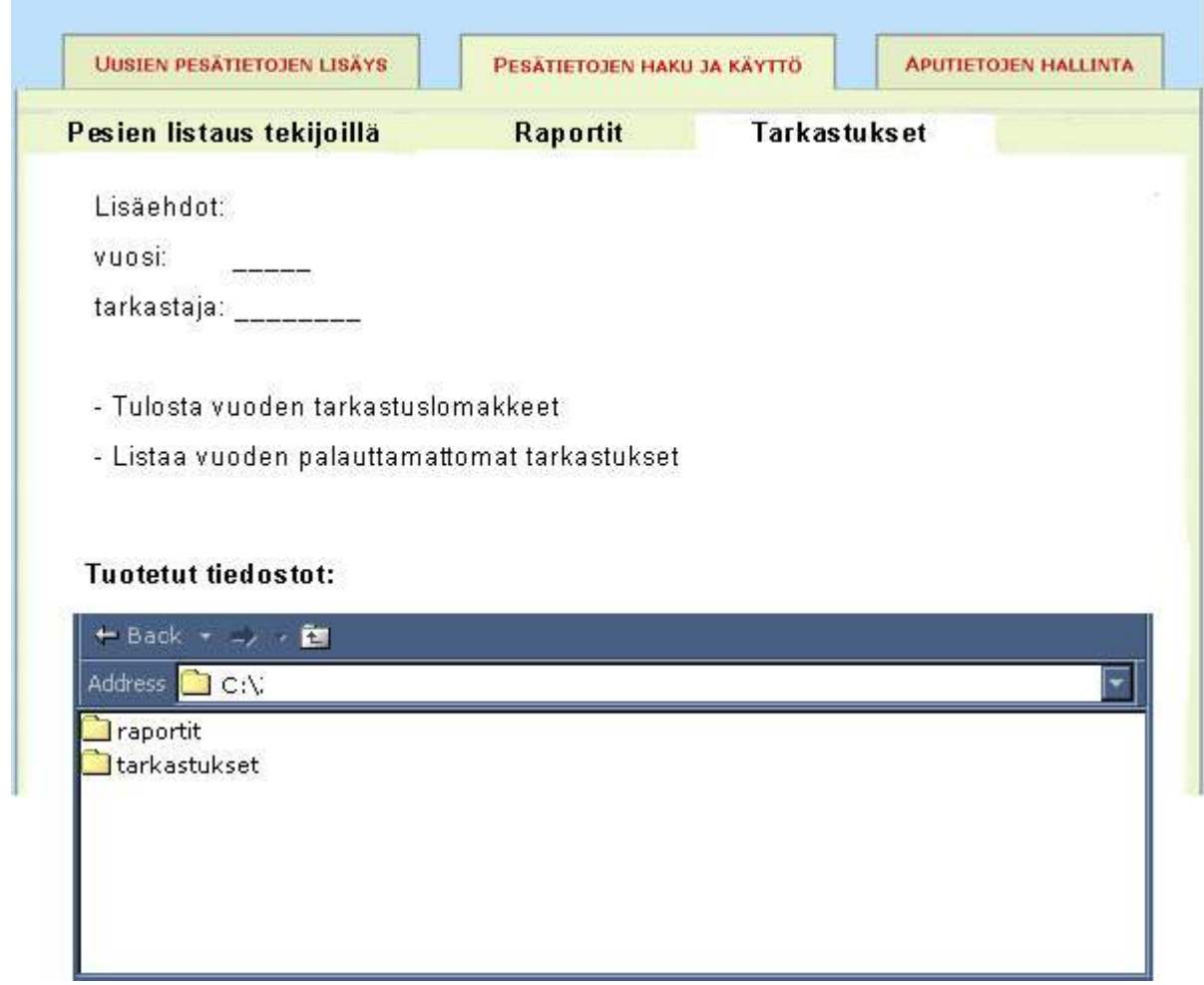

*Kuva 9: Tarkastuslomakkeiden tuotto ja muut aputoiminnot*

Aputietojen hallinta -valikosta muokataan aputaulujen sisältöä, lisätään uusia aputaulujen kenttiä, muokataan kuntien tietoja ja mahdollisesti tarkastajien henkilötietoja.

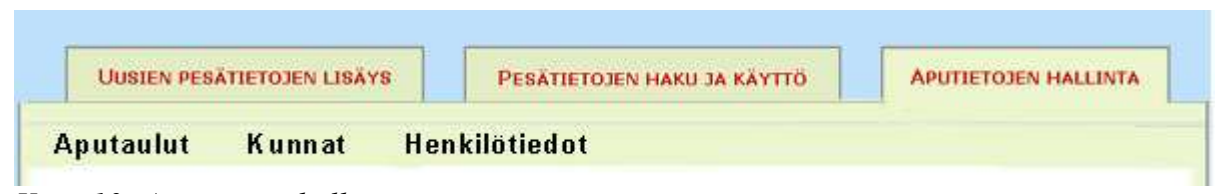

*Kuva 10: Aputietojen hallinta*

# **Järjestelmävaatimukset**

Järjestelmävaatimukset ovat järjestelmän toimintaan liittyviä ehtoja. Järjestelmältä voidaan vaatia haluttua toiminnallisuutta käyttäjän suorittaman käyttötapauksen jälkeen. Järjestelmävaatimukset voivat olla myös käyttäjälle täysin huomaamattomia, kuten tietokannan yhteyteen liittyvät vaatimukset.

Toteutamme järjestelmään vähintään prioriteetin 1 vaatimukset. Myös prioriteetin 2 vaatimukset on tarkoitus toteuttaa. Prioriteetin 3 ja 4 vaatimuksia toteutetaan, jos siihen on mahdollisuus prioriteetin 1 ja 2 vaatimusten toteutuksen jälkeen.

## **Toiminnalliset vaatimukset**

Toiminnalliset järjestelmävaatimukset liittyvät läheisesti käyttäjän toimenpiteisiin tai niiden seurauksiin. Käyttäjän toimintojen perusteella järjestelmän pitää pystyä toimimaan halutulla tavalla. Järjestelmältä voidaan myös vaatia toiminnallisuutta, jota käyttäjä voi käyttää. Toiminnallisten vaatimusten prioriteetit on annettu siten, että numero 1 kuvaa korkeinta prioriteettia ja suurempi numero aina alhaisemman prioriteetin vaatimusta. Prioriteetin 1 vaatimukset ovat välttämättömiä, jotta järjestelmästä on jotain hyötyä. Prioriteetin 2 vaatimukset ovat olennaisia, mutta järjestelmä on osittain käyttökelpoinen vaikkei niitä tukisikaan. Tätä alemman prioriteetin vaatimukset huomioidaan resurssien salliessa prioriteettijärjestyksessä.

### **J1 Järjestelmä tuottaa tulostettavan tiedoston, jossa on esitäytetyt tarkastusraportit tarkastajille.**

Kuvaus: Järjestelmä hakee tietokannasta pesiin kuuluvat tiedot ja luo näiden tietojen perusteella esitäytetyn tarkastuslomakkeen Syöte: Käyttäjän valitsemat pesät, joista tulostettava tiedosto luodaan. (ks. kpl. käyttöliittymä, kuva 4) Toiminnon tulos: Tulostettava PDF-tiedosto Vaatimukset: Valittavia pesiä on vähintään yksi Esiehdot: - Sivuvaikutukset: - Prioriteetti: 2 Käyttäjävaatimukset/käyttötilanteet: KT 1.1 ; KT 1.2

#### **J2 Järjestelmästä voi valita hakuehdoilla tietyt pesät**

Kuvaus: Järjestelmä valitsee hakuehtoja vastaavat pesät Syöte: Käyttäjän antamat hakuehdot (ks. kpl. käyttöliittymä, kuva 4) Toiminnon tulos: Järjestelmä valitsee hakuehtoja vastaavat pesät Vaatimukset: Hakuehdoilla löytyy vähintään yksi pesä Esiehdot: - Sivuvaikutukset: - Prioriteetti: 1 Käyttäjävaatimukset/käyttötilanteet: KT 1.2 ; KT 1.3 ; KT 3.2 ; KT 5 ; KT 7 ; KT 8 ; KT 9 ; KT 10

#### **J3 Pesän tarkastamisen voi siirtää toisen tarkastajan vastuulle**

Kuvaus: Pesän esitäytettyyn tarkastuslomakkeeseen tulee toisen tarkastajan nimi Syöte: Uuden tarkastajan nimi Toiminnon tulos: Tietokantaan tallentuu tieto uudesta tarkastajasta Vaatimukset: Uudella tarkastajalla pitää olla tarkastaja-id Esiehdot: - Sivuvaikutukset: - Prioriteetti: 3 Käyttäjävaatimukset/käyttötilanteet: KT 1.3

#### **J4 Tarkastajien sähköisen tarkastuslomakkeen tietojen hyväksyminen tallennettavaksi tietokantaan**

Kuvaus: Tarkastajien lähettämät tiedot hyväksytään, jonka jälkeen ne siirtyvät tietokantaan talteen Syöte: Tarkastajan täyttämä sähköinen lomake Toiminnon tulos: Tietokantaan tallentuu tarkastajan lähettämät tiedot, tai korjatut tiedot Vaatimukset: Lomakkeella on kaikki tarvittavat tiedot täytetty Esiehdot: - Sivuvaikutukset: - Prioriteetti: 4 Käyttäjävaatimukset/käyttötilanteet: KT 2

#### **J4.1 Tarkastajien sähköisen tarkastuslomakkeen tietojen korjaaminen**

Kuvaus: Tarkastajien lähettämiä tietoja pitää pystyä korjaamaan ennen hyväksymistä Syöte: Korjatut arvot Toiminnon tulos: Tarkastajan lähettämään esitäytettyyn lomakkeeseen vaihtuu halutut arvot Vaatimukset: - Esiehdot: - Sivuvaikutukset: KT 2 Prioriteetti: 4 Käyttäjävaatimukset/käyttötilanteet: -

#### **J5 Paperilomakkeen tiedot voi syöttää järjestelmään**

Kuvaus: Järjestelmän sähköiseen lomakkeeseen pitää pystyä syöttämään paperilomakkeessa olevat arvot Syöte: Paperilomakkeessa lukevat arvot tai niiden perusteella tehdyt johtopäätökset (ks. kpl. käyttöliittymä, kuva 5.X) Toiminnon tulos: Sähköinen lomake on täytetty Vaatimukset: Paperilomakkeessa on tarpeelliset tiedot Esiehdot: - Sivuvaikutukset: - Prioriteetti: 1 Käyttäjävaatimukset/käyttötilanteet: KT 3.1 ; KT 4

#### **J5.1 Sähköisen lomakkeen arvot voi syöttää tietokantaan**

Kuvaus: Järjestelmän sähköiseen lomakkeeseen täytetyt arvot pitää pitää pystyä tallentamaan tietokantaan Syöte: Sähköinen lomake Toiminnon tulos: Sähköisen lomakkeen tiedot tallennettu tietokantaan Vaatimukset: Sähköisen lomakkeen tiedot ovat eheät tietokannan suhteen Esiehdot: - Sivuvaikutukset: - Prioriteetti: 4 Käyttäjävaatimukset/käyttötilanteet: KT 2

#### **J6 Pesän tietoja pitää pystyä hakemaan spatiaalisesti**

Kuvaus: Järjestelmän pitää osata hakea tietyn alueen pesät Syöte: Alueen keskipiste ja säde (ks. kpl. käyttöliittymä, kuva 6) Toiminnon tulos: Keskipisteestä säteen sisään jäävät pesät valittuina Vaatimukset: - Esiehdot: - Sivuvaikutukset: - Prioriteetti: 2 Käyttäjävaatimukset/käyttötilanteet: KT 6 ; KT 7 ; KT 8 ; KT 9 ; KT 10 ; KT 11

#### **J7 Kuntatietojen yhdistäminen**

Kuvaus: Kaksi kuntaa yhdistyy saman nimen alle Syöte: Uuden kunnan nimi Toiminnon tulos: Tietokantaan tallentuu tieto uuden kunnan sisältämistä vanhoista kunnista Vaatimukset: - Esiehdot: - Sivuvaikutukset: - Prioriteetti: 5 Käyttäjävaatimukset/käyttötilanteet: KT 7

#### **J8 Kunnan rajojen muuttaminen**

Kuvaus: Kunta laajenee, muttei yhdisty Syöte: Kunnan keskipiste ja säde ulkorajaan Toiminnon tulos: Tietokantaan tallentuu tieto kunnan keskipisteestä ja säteestä Vaatimukset: Keskipiste on Suomessa ja säde on alle 100km Esiehdot: - Sivuvaikutukset: - Prioriteetti: 5 Käyttäjävaatimukset/käyttötilanteet: KT 8 ( KT8 koskee pesän siirtoa kunnasta toiseen, liittyy muutakin kun kunnan säteen muuttaaminen)

#### **J9 Pesistä voidaan tuottaa yhteenveto**

Kuvaus: Valituista pesistä luodaan raportti Syöte: Valitut pesät Toiminnon tulos: Järjestelmä luo PDF-tiedoston, jossa on raportin tulokset Vaatimukset: Valittuja pesiä on vähintään yksi Esiehdot: - Sivuvaikutukset: - Prioriteetti: 3 Käyttäjävaatimukset/käyttötilanteet: KT 11

#### **J10 Järjestelmä tunnistaa jos yhdelle pesälle tehdään useampi tarkastus**

Kuvaus: Järjestelmä huomauttaa, jos yritetään syöttää tietoja pesästä, joka jo löytyy kannasta. Syöte: Sähköinen lomake tai tarkastuslomake Toiminnon tulos: Ilmoitus duplikaatti virheestä Vaatimukset: - Esiehdot: - Sivuvaikutukset: - Prioriteetti: 2 Käyttäjävaatimukset/käyttötilanteet: KT 3.3

#### **J11 Tietokantaan voi lisätä kuvan pesästä**

Kuvaus: Käyttäjä voi lisätä kantaan kuvan pesästä Syöte: Sähköinen lomake tai tarkastuslomake Toiminnon tulos: Pesään liittyvä(t) kuva(t) on lisätty kantaan Vaatimukset: Kantaan täytyy lisätä linkitys kuvatiedostoihin Esiehdot: Pesän tiedot on kannassa ja kuva on tallentajan koneella Sivuvaikutukset: - Prioriteetti: 5 Käyttäjävaatimukset/käyttötilanteet: KV 11

#### **J12 Pesästä otettuja kuvia voi tarkasella**

Kuvaus: Käyttäjä voi tarkastella pesästä otettuja kuvia muiden pesätietojen tapaan Syöte: Sähköinen lomake tai tarkastuslomake Toiminnon tulos: Ilmoitus duplikaatti virheestä Vaatimukset: Pesän tiedot on haettu kannasta ja pesästä on tallennettu kuva ja sen tiedot kantaan. Esiehdot: - Sivuvaikutukset: - Prioriteetti: 5 Käyttäjävaatimukset/käyttötilanteet: KV 12

# **Ei-toiminnalliset vaatimukset**

Ei-toiminnalliset järjestelmävaatimukset ovat järjestelmän ominaisuuksia, jotka usein ovat käyttäjän huomaamattomissa tai käyttäjä ei niitä pysty suoranaisesti käyttämään. Käyttöliittymän ulkoasuun liittyvät vaatimukset ovat ei-toiminnallisia.

#### **J13 Käyttöliittymä on looginen**

**Kuvaus:** Käyttöliittymän syötekenttien järjestyksen pitää vastata nykyään käytössä olevan paperimuistion järjestystä, jossa järjestys on valittu loogiseksi.

**Validointi:** Onko tietojen täyttäminen käyttöliittymään lomakkeelta luonnollista, vai joutuuko tarkastuslomaketta kääntelemään tai tietoa etsimään lomakkeelta. **Käyttäjävaatimukset/käyttötilanne:** KV 5

#### **J14 Ohjelman vasteajan on oltava kohtuullinen**

**Kuvaus:** Ohjelman vasteajan selaimen välityksellä tulee olla siinä määrin kohtuullinen, että se ei vähennä käyttömukavuutta.

**Validointi:** Sivujen tulee latautua normaalitilanteessa alle sekunnissa.

**Vaatimukset:** Ohjelma ei saa olla toiminnaltaan niin raskas, että sen käyttö olisi rajoitettua db.cs.helsinki.fi tai rinkka koneen kapasiteetin vuoksi. Toisaalta myös siirrettävän datan määrä ei saa olla niin suuri, että tavanomainen tietoliikenne yhteys siitä kärsisi (kansallinen laajakaistatyöryhmän tavoite oli, että yleisin laajakaistayhteysnopeus vuoden 2007 loppuun mennessä olisi vähintään 8 Mbit/s). Sivun pitää näillä ominaisuuksilla latautua normaaliolosuhteissa alle sekunnissa. Tämä ei koske raportteja tai lomakkeita - niille ei ole asetettu aikarajoitteita.

### **Käyttäjävaatimukset/käyttötilanne:**KV 3

### **J15 Käyttöliittymän ulkoasun tulee olla muokattavissa**

**Kuvaus:** Ohjelman ulkoasun tulee olla muunnettavissa ilman, että koko HTML- koodia joutuu käsittelemään.

**Vaatimukset:** Ohjelmoinnissa tulee mahdollisuuksien mukaan käyttää tyylitiedostoja muotoiluun (kts CSS)

**Validointi:** Ohjelmasta on olemassa kattava .css tiedosto ja sitä käytetään myös HTML-koodissa.

### **Käyttäjävaatimukset/käyttötilanne:** 7

#### **J16 Tietokannan tiedon tulee olla luotettavaa**

**Kuvaus:** Ohjelmassa olevan ja sillä tuotetun tiedon tulee olla luotettavaa.

**Vaatimukset:** Syötettävälle datalle tehdään oikeellisuus tarkastukset. Tämä kuitenkin estää vain väärän tyyppisen datan syöttämisen. Ainoa realistinen vaihtoehto on tarjota mahdollisuus muokata syötettyä dataa.

**Validointi:** Testauksessa kenttiin ei voi syöttää väärän tyyppisiä arvoja.

### **Käyttäjävaatimukset/käyttötilanne:** Yleinen

# **Ympäristövaatimukset**

Ympäristö vaatimukset kuvaavat ohjelmiston suhdetta ympäröivään maailmaan ja liittyvät esimerkiksi rajapinnassa oleviin ohjelmistoihin ja suoritusympäristöön.

### **J17 Ohjelman tulee olla tietokantaohjelmistoltaan yhteensopiva**

**Kuvaus:** Ohjelman tulee olla yhteensopiva nykyisen tietokantaohjelmiston kanssa.

\*Vaatimukset:\* Tietokannan käsittelyssä tulee noudattaa Oraclen 10.g mukaista standardia.

## **Käyttäjävaatimukset/käyttötilanne:** KV 4

### **J18 Tietokantarakenteen tulee pysyä yhteensopivana**

**Kuvaus:** Pohjalla olevan tietokannan tulee pysyä yhteensopivana muiden tietokantaa käyttävien ohjelmien kanssa.

**Vaatimukset:** Tietokantaa saa muokata, mutta ei rikkoa olemassa olevia rakenteita.

## **Käyttäjävaatimukset/käyttötilanne:** KV 4

### **J19 Selainyhteensopivuus**

**Kuvaus:** Ohjelman tulee toimia Firefox 2.0-selaimella Windows-ympäristössä.

## **Käyttäjävaatimukset/käyttötilanne:** KV 9

### **J20 Ohjelman lisenssin on oltavat yhteensopiva aikaisemman version kanssa**

**Kuvaus:** Ohjelmakoodi luovutetaan GPL-lisenssin alaisuudessa.

**Vaatimukset:** Lähdekoodi on annettava myös eteenpäin GPL-lisenssillä mikäli ohjelmistoa (tai sen muunnosta) lainkaan edelleen levitetään, eikä sille saa asettaa lisärajoituksia.

## **Käyttäjävaatimukset/käyttötilanne:** KV 10

### **J21 Käytettävä ohjelmointi tapa ei saa heikentää mahdollisuuksia monikielisyyteen**

**Kuvaus:** Ohjelmoinnissa tulee välttää tapoja, jotka heikentävät ohjelman "kääntämistä" toiselle kielelle - esim. ruotsiksi.

**Vaatimukset:** Suomen kielisten ilmaisujen "kovakoodaamista" tulee vältää ja .properties tiedostojen käyttöä suosia.

## **Käyttäjävaatimukset/käyttötilanne:** KV 6

### **J22 Ohjelman tulee toimia sille tarkoitetuissa kehitys- ja tuotantoympäristöissä**

**Kuvaus:** Ohjelman tulee toimia sille annetussa toimintaympäristössä.

**Vaatimukset:** Ohjelman tulee ei-toiminnalliset vaatimukset täyttäen toimia Tru64 Unix -ympäristössä Oracle 9i -tietokantaa käyttäen Apache Tomcat palvelimella

### **Käyttäjävaatimukset/käyttötilanne:** KV 10

#### **J23 Ohjelman käyttöliittymä tulee toteuttaa tavallisia ja valideja standardeja noudattaen.**

**Kuvaus:** Käyttöliittymän toteutukseen käytettävän kuvauskielen - html:n tulee olla validia ja voimassa olevaa.

**Vaatimukset:** Kuvauskielenä html 4/5 mukaista standardia

**Käyttäjävaatimukset/käyttötilanne:** KV 8

# **Järjestelmäarkkitehtuuri**

## **Toimintaympäristö**

Ohjelma toteutetaan Helsingin yliopiston Tru64 Unix -ympäristössä Oracle 9i -tietokantaa käyttäen. Käyttöliittymän toteutukseen käytetään Java Servlet -tekniikkaa. Servletit käyttävät järjestelmässä valmiina olevia tietokantakomponentteja. Tietokantayhteyksiin käytetään JDBC:tä.

Projektin aikana käytettävä Java Servlet -ajoympäristö (Apache Jserv 1.3.33) ja Java-kääntäjä (Sun J2SE 1.6) sijaitsevat Tietojenkäsittelytieteen laitoksen Unix-palvelimella db.cs.helsinki.fi. Projektin päättyessä valmis järjestelmä mahdollisesti asennetaan Helsingin yliopiston tietotekniikkaosaston tai luonnontieteellisen keskusmuseon tietokonejärjestelmään tuotantokäyttöä varten.

Järjestelmän sivut luodaan käyttäjän valintojen mukaan Unix-palvelimelle sijoitettavien servlettien avulla. WWW-lomakkeiden tiedot lähetetään Java-servleteille HTTPS-protokollan GET- ja POST -metodeilla. Salattu yhteys on ehdoton vaatimus tietojen arkaluonteisuuden vuoksi. Servlettien tulosteet tuotetaan asiakkaan selaimelle. Järjestelmä suunnitellaan toimivaksi kaikilla uusilla WWW-selaimilla, mutta toimivuus taataan vain Mozilla FireFox -selaimen versiolla 2.0 tai uudemmalla. Kuvatuen käyttämiseksi käyttäjällä tulee olla riittävän nopea internet-yhteys.

Toimintaympäristölle on asetettu ainoaksi vaatimukseksi salatun yhteyden lisäksi siedettävä vasteaika. Tällä asiakas tarkoittaa, että sovellus ei saa olla niin raskas, että sen käyttö olisi takkuilevaa käyttöliittymän ja sen toiminnallisuuksien hitaan latautumisen vuoksi.

## **Arkkitehtuuri**

Järjestelmän arkkitehtuuri perustuu olemassaolevaan merikotkajärjestelmään, joka vastaamaan sääksien pesimätietokannan tarpeita. Korkeimmalla tasolla järjestelmä jakautuu tiedon validointiin sekä sen käsittelyyn kuten etsimiseen, muokkaamiseen, lisäämiseen ja raporttien luomiseen. Lisäksi järjestelmästä löytyy käyttöliittymä sekä erilliseen tiedostoon tehty kirjanpito tietokantaan tehdyistä muutoksista.

## **Tiedon käsittely**

Eri tavat käsitellä tietoa on toteutettu saman luokkahierarkian sisään. Toiminnot jakautuvat kolmeen eri päähaaraan: tiedon etsimiseen, päivittämiseen ja raportointiin. Jokaiselle etsittävälle asialle luodaan oma luokka etsintäpakkauksen sisään. Etsinnän tiedot validoidaan ennen haun aloittamista. Päivittämispakkauksen sisällä jokaiselle loogiselle päivitysoperaatiolle (esimerkiksi pesäpäivitys päivittää useaa taulua) luodaan oma luokkansa. Päivityksen tiedot validoidaan ennen tietokantakutsuja. Päivitysluokat sisältävät toiminnallisuuden myös tietojen lisäämiseen. Tehdyistä lisäyksistä ja päivityksistä pidetään kirjaa erilliseen lokitiedostoon. Raportointipakkauksen luokat generoivat käyttäjän pyytämät raportit jompaankumpaan tai molempiin kahdesta

tiedostovaihtoehdosta. Toinen tiedosto on muotoiltu ja toinen yksinkertainen tekstitiedosto. Tekstitiedoston datasarakkeet on eroteltu erikoismerkillä. Muotoillun tiedoston malli haetaan FreeMarker -templatesta Pesätarkastuslomakkeen uudistumisen myötä tiedon syöttäminen ja raportointi täytyy päivittää vastaavilta osilta.

## **Käyttöliittymä**

Pakkauksen luokkien tehtävä on tuottaa kaikki järjestelmän näytöt. Jokaista tuotettavaa näyttöä varten on oma aliluokka. Luokat kokoavat näytölle tulostettavat tiedot yhdistämällä saamansa parametrit sekä näytölle tulevat otsikkotekstit. Tulos välitetään varsinaiselle tulostusosalle joka käyttää template-tiedostoja ulkoasun määrittelyyn. Näyttöjen osat, jotka esiintyvät useassa eri näytössä, kuten navigointiosio, tuotetaan erillisessä metodissa. Pesätarkastuksen käyttöliittymä muokataan vastaamaan uutta tarkastuslomaketta.

## **Validointi**

On tärkeää, ettei järjestelmään pääse puutteellista tai virheellistä tietoa. Validointia varten on toteutettu oman luokkahierarkiansa. Validate -luokasta periytetään jokaiselle tietokantaan liittyvälle operaatiolle oma validointiluokka. Nämä tarkistavat hakukyselyiden oikeellisuutta sekä erityisesti sitä, ettei tietokantaan pääse virheellistä syötetietoa lisäyksien tai muokkauksien muodossa. Projektin aikana validointi lisätään uudelle kuvatoiminnallisuudelle. Lisäksi vanhaa toiminnallisuutta muokataan järjestelmävaatimuksien mukaan. Muutoksia tulee lähinnä pesään liittyvään dataan.

## **Tietokannan kuvaus**

Tässä luvussa kuvaillaan sääksijärjestelmän käyttämä tietokanta, jonka käyttämiseksi tässä projektissa suunnitellaan ja tehdään käyttöliittymä. Täydellinen tietokantakaavio ja listaus aputauluista ja kentistä jotka kyseiseen aputauluun viittaavat löytyvät liitteenä.

Sääksienseurantajärjestelmän tietokanta on peräisin 1970 luvulta. Tietokanta on alunperin toteutettu käyttäen reikäkortteja, jonka vuoksi tietokannan kenttien koko on äärimmäisen rajoitettu. Tietokantaa ei saa merkittävästi muokata, jotta siihen voidaan soveltaa vanhoja Fortran -raportteja. Uusia tauluja ja kenttiä voidaan kuitenkin tarvittaessa lisätä rikkomatta vanhoja raportteja.

Useat tietokannan kentät viittaavat aputauluihin, joiden kenttinä ovat ovat yksimerkkisten koodejen selitykset (avain, teksti -parit). Esimerkiksi TARKASTUS -taulun PESIMISTULOS -kenttään tallennetaan yksi merkki, esimerkiksi A, joka viittaa APUPESIMISTULOS -tauluun, josta avaimella A saadaan selitys "Pesa asumaton".

Tietokannan perimmäinen tarkoitus on tallentaa tietoa sääksipariskuntien reviirien ja pesien sijainneista ja pesintöjen vuosittaisesta onnistumista. Sääksipariskunnalla on yksi reviiri jolla on useita pesiä. Useita reviirin pesistä kunnostetaan joka vuosi, mutta vain yhteen munitaan. Kannan **VUOSI** -taulu liittää tietyt pesät tiettyyn reviiriin tiettynä vuotena.

Vuosi -taulun sisältö:

reviiriid - pääavain, viittaa reviiriin pesaid - pääavain, viittaa pesään vuosi - pääavain, vuosiluku numeroina

Taulussa on myös pesäpuu ja kommentti -kentät, jotka eivät ole aktiivisessa käytössä.

**REVIIRI** -taulussa, joihin VUOSI -taulusta viitataan, on id, nimi ja vanha tunnistenumero. Lisäksi,

vaikka reviiri voi sijaita usean kunnan alueella, on jokaiselle reviirille valittu yksi hallintokunta sekä myös hallintolääni.

Reviiri -taulun sisältö:

reviiriid - pääavain hallintolaani - yksi merkki joka kuvaa lääniä ja viitaa apulaani -tauluun. hallintokunta - kuuden merkin lyhenne kunnan nimestä numero - kolmen numeron vanha reviirin tunniste reviirinimi - reviirin nimi

Lisäksi tässä taulussa, kuten valtaosassa muistakin tauluista on luokka, virhe ja kommentti -kentät, jotka eivät ole aktiivisessa käytössä minkään taulun tapauksessa.

VUOSI -taulusta viitataan pesiin. **PESA** -taulussa on tallennettuna yhden sääksen pesän pysyvät tiedot, kuten nimi, kunta, kylä ja sijainti koordinaatteina.

PESA -taulun tärkeimmät kentät:

pesaid - pääavain pesanimi - pesan nimi laani - viite APULAANI -tauluun kunta - kuuden merkin lyhenne kunnan nimestä kyla - kahdeksantoista merkin lisäkuvaus pesän sijainnista

Koordinaatit on tallennettuna usealla tavalla:

yhteiskoordinaatteina: yht\_leveys, yht\_pituus, kilometrikoordinaatteina, astekoordinaatteina, desimaalikoordinaatteina,

sekä uutena koordinaattiyppinä (ei vielä käytössä)

eurref-fin koordinaatteina.

Koord\_tyyppi -kenttä viittaa APUKOORD\_TYYPPI tauluun ja ilmentää koordinaatin ilmoitustavan ja tarkkuuden.

Kantaan on viimeaikoina lisätty koord\_tarkkus -kenttä, joka ei kuitenkaan ole käytössä.

Koord\_mittaustapa -kenttä viittaisi aputauluun APUKOORD\_MITTAUSTAPA, jota ei ole vielä luotu. Sen sisältö tulee olemaan G - GPS K - Kartta

Lisäksi kantaan ehkä halutaan tallentaa karttakoordinaatit ja GPS-koordinaatit erikseen, joka vaatii uusien kenttien lisäämistä. Koordinaattiasia on monin osin avoin, ja tarkennetaan myöhemmin.

Koordinaatit syötetään kantaan tarkastajan ilmoittamalla tyypillä, joista lasketaan muut koordinaatit. Desimaalikoordinaatteja käytetään laskennassa.

Lisäksi PESA - taulussa on vanha\_pesaid -kenttä, yhdeksän numeroa, joka on manuaalisesti koostettu läänin, kunnan, reviirin ja pesän tunnisteesta.

Vanhojen pesien vanha\_pesaid on pystyttävä tarkistamaan. On kuitenkin epäselvää täytetäänkö jatkossa uusille pesille vanha\_pesaid -kenttää.

Pesien muuttuvia olosuhdetietoja tallennetaan **OLOSUHDE** -tauluun. Olosuhdetaulu viittaa tiettyyn pesään ja sillä on ilm\_pvm -kenttä (date) joka kertoo miltä ajankohdalta ilmoitetut olosuhteet ovat. Uusia rivejä olosuhdetauluun lisätään tarkastusten yhteydessä vain jos olosuhteet ovat muuttuneet edellisistä. Pesälle on 250 merkin kommenttikenttä.

OLOSUHDE -taulun tärkeimmät kentät:

olosuhdeid - pääavain pesaid - viittaus pesään ilm\_pvm - päiväys

Olosuhdetaulun varsinaiset tiedot pitävät sisällään maastotyypin, puuston tiheyden, käsittelyasteen, pesäpuun elävyyden, pesän korkeuden ja pesäpuun tyvi- ja latvahalkaisijan tapaisia tietoja. Lisäksi

taulussa on rauhoitustaulu -kenttä (yksi numero) joka kuvaa onko puuhun kiinnitetty rauhoitustaulu. Suurin osa varsinaisista tiedoista viittaa erilaisiin aputauluihin. Tarkempi lista aputauluviitteistä löytyy tietokantakaavion ohessa liitteistä. Olosuhteille on 250 merkin kommenttikenttä.

Pesille tehdään tarkastuksia joiden tulokset tallennetaan **TARKASTUS** -tauluun, joka viittaa tiettyyn pesään ja jossa on tark\_pvm -kenttä (date), joka kertoo miltä ajankohdalta tarkastus on tehty.

TARKASTUS -taulun tärkeimmät kentät:

tarkastusid - pääavain pesaid - viittaa pesään rengastaja - tarkastuksen suorittaneen rengastajan rengastajanumero tark\_pvm - päiväys

Tarkastuksen varsinaiset tiedot viittaavat erilaisiin aputauluihin. Näitä tietoja ovat esimerkiksi tiedot pesimisen tuloksesta tai epäonnistumisen syistä ja onnistuneiden pesintöjen tapauksessa tiedot havaittujen aikuisten, munien, pesäpoikasten ja lentopoikasten määrästä, sekä mahdollisesti kuolleiden poikasten määrä. Määrille on myös "aikaisemmat" (aik\_) ja "lopulliset" (lop\_) -kentät joiden avulla voidaan ilmoittaa havaitut muutokset määrissä pesinnän kuluessa. Tarkempi listaus kentistä ja viitteistä löytyvät liittenä olevasta tietokantakaaviosta ja aputaluluviitteistä. Tarkastukselle on 250 merkin kommenttikenttä.

Tarkastuksen yhteydessä voidaan rengastaa ja mitata poikasia. Tiedot näistä tallennetaan **POIKANEN** -tauluun, joka viittaa tiettyyn tarkastukseen.

POIKANEN -taulun tärkeimmät kentät:

POIKANENEID - pääavain tarkastusid - viite tarkastukseen rengas - yhdeksän merkkiä, renkaan numero (ja rengastyypin etukirjain) siipi - siiven pituus, cm, kolme numeroa, viittaa APUSIIPI -tauluun. paino - viite APUPAINO -tauluun, poikasen paino siipi\_mittaus\_menet - viite APUPAINO\_TARK -tauluun

Lisäksi poikasille on 250 merkin kommenttikenttä.

Lisäksi kantaan on toteutettu **MYRKKY** -taulu, joka ei ole toistaiseksi käytössä ja jota ei käytetä tässä projektissa.

Kantaan on suunniteltu **KUNTA** -taulu, joka tässä projektissa kuitenkin korvataan merikotkajärjestelmän kuntataululla ja tiedoilla.

Merikotkajärjestelmän KUNTA-tauluun tullaan viitaamaan VUOSI-taulusta, jolloin tietty pesä voi kuulua eri kuntiin eri vuosina (kuntien nimien, rajojen muutos).

Merikotkajärjestelmän KUNTA -taulun tärkeimmät kentät:

kunta id - pääavain suur alue - viite lääniin (APULAANI) kunta tunnus - kuuden kirjaimen lyhennelmä kunnan nimestä ymp\_keskus - viite ympäristökeskukseen (ehkä APUYMPARISTOK)

# **Järjestelmän elinkaari**

Vuosien saatossa on tietojenkäsittelytieteen laitoksella toteutettu useita projekteja joiden tavoitteena on ollut luoda käyttöliittymä sääksitietokantaan. Nämä projektit ovat syystä tai toisesta epäonnistuneet. Näin ollen eläinmuseolla ei tällä hetkellä ole käytössä toimivaa sääksitietokannan käyttöliittymää, jonka pohjalta projektin voisi toteuttaa.

Vuonna 2001 toteutti ryhmä Pandion käyttöliittymän, jossa kantayhteydet hoidettiin html sivuille sijoitetuilla java servleteillä. Keväällä 2004 tipu4 ryhmä toteutti käyttöliittymän vastaavalla tekniikalla. Syksyllä 2006 toteutti tiput ryhmä käyttöliittymän, jossa kantayhteydet hoidettiin php:lla. Mikään näistä ryhmistä ei ole toiminnassaan onnistunut niin hyvin, että niiden tuotoksia kannattaisi käyttää tämän projektin pohjana. Sääksijärjestelmän pohjalta on kuitenkin viime vuosina luotu vastaava järjestelmä merikotkien seurantaan, joka vastaa siinä määrin tämän projektin tavoitteita, että sitä voidaan käyttää pohjana.

Tämän projektin tavoitteena on kaikissa mahdollisissa ennaltanähtävissä tapauksissa toteuttamaan ykkösprioriteetin toiminnot. Kakkosprioriteetin toiminnot ovat välttämättömiä koko järjestelmän toimivan käytön kannalta, joten pyrimme toteuttamaan ne. Jos projektin päättyessä onnistumme toteuttamaan myös kaikki kolmosprioriteetin toiminnot, voidaan projektia pitää erittäin onnistuneena. Lisätoimintoja ei lisätä, ellei meillä ole tarpeeksi resursseja taata niiden korkea laatu, toimivuus ja kehitettävyys. Tarkoitus on kaikissa tapauksissa luoda eheä kokonaisuus, johon on myöhempien ryhmien helppo lisätä suunnittelemiamme lisäominaisuuksia siten, että tämän projektin toteutukseen ei tarvitse suuremmin koskea. Tavoitteena on, että tuottamastamme tuotteesta vähintään runko-osat ovat käytössä kymmenen vuoden päästä.

# **Liiteet**

## **Tietokantakaavio**

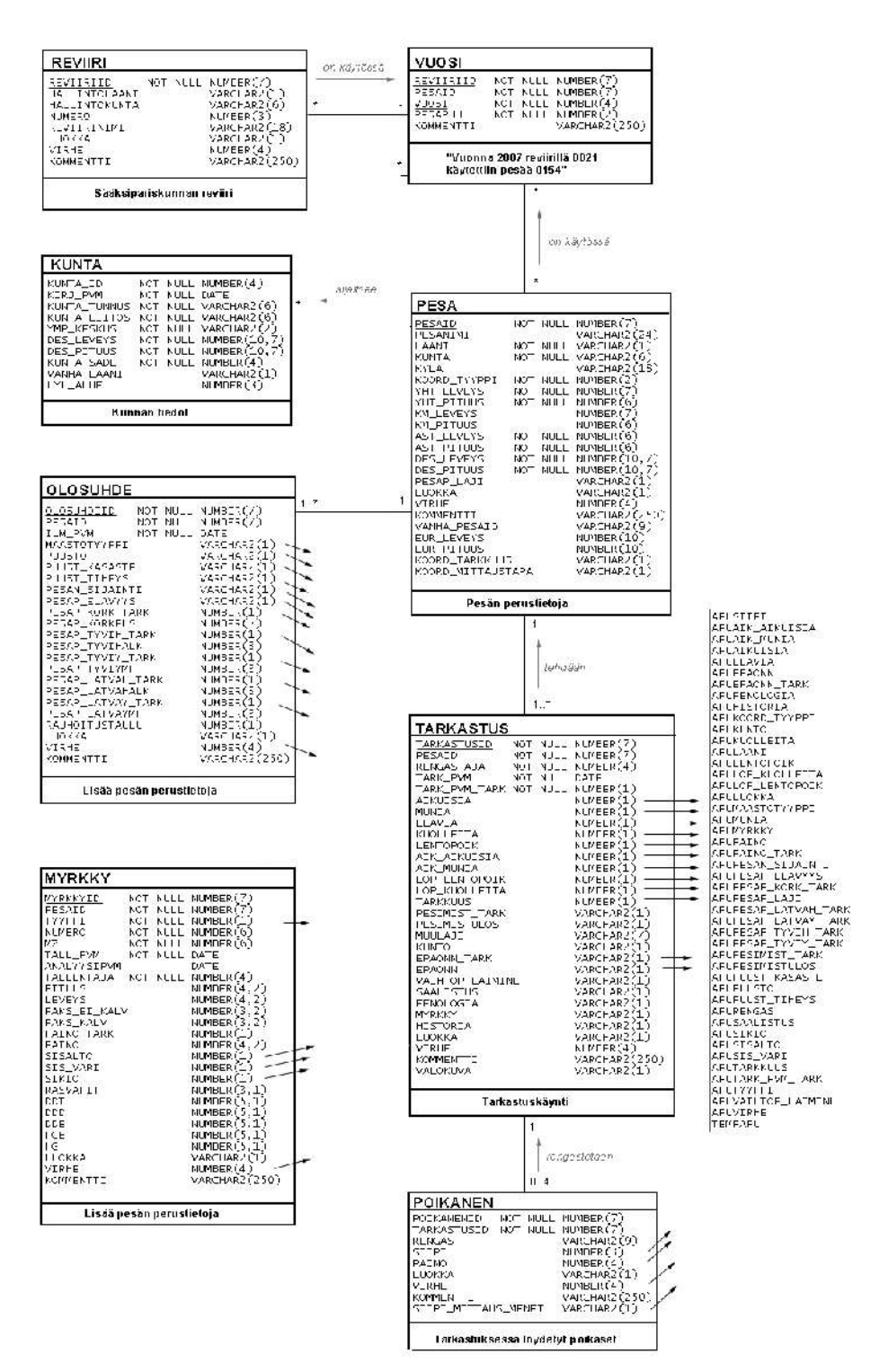

# **Lista kenttien aputauluviitteistä**

PESA:

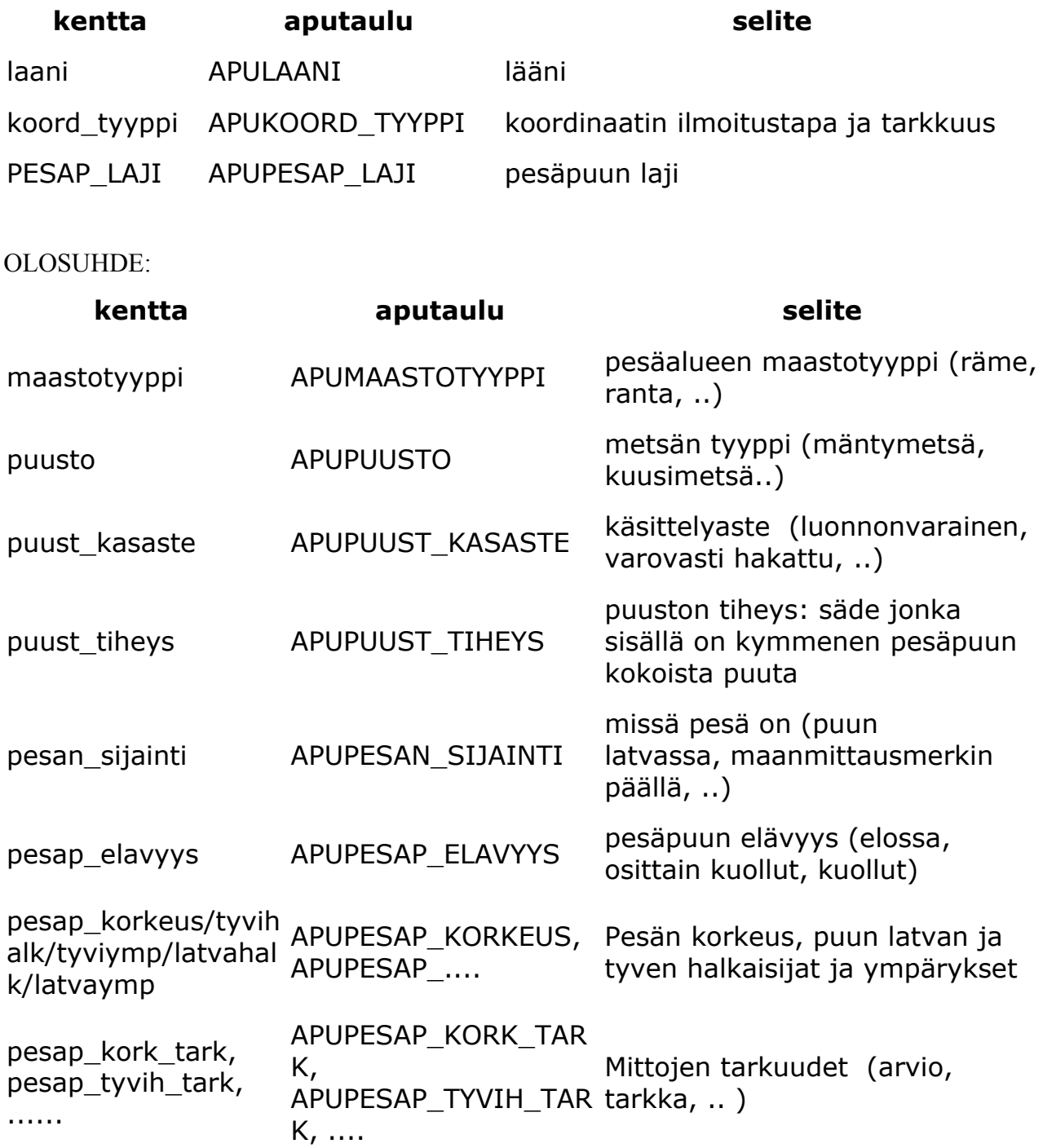

## TARKASTUS:

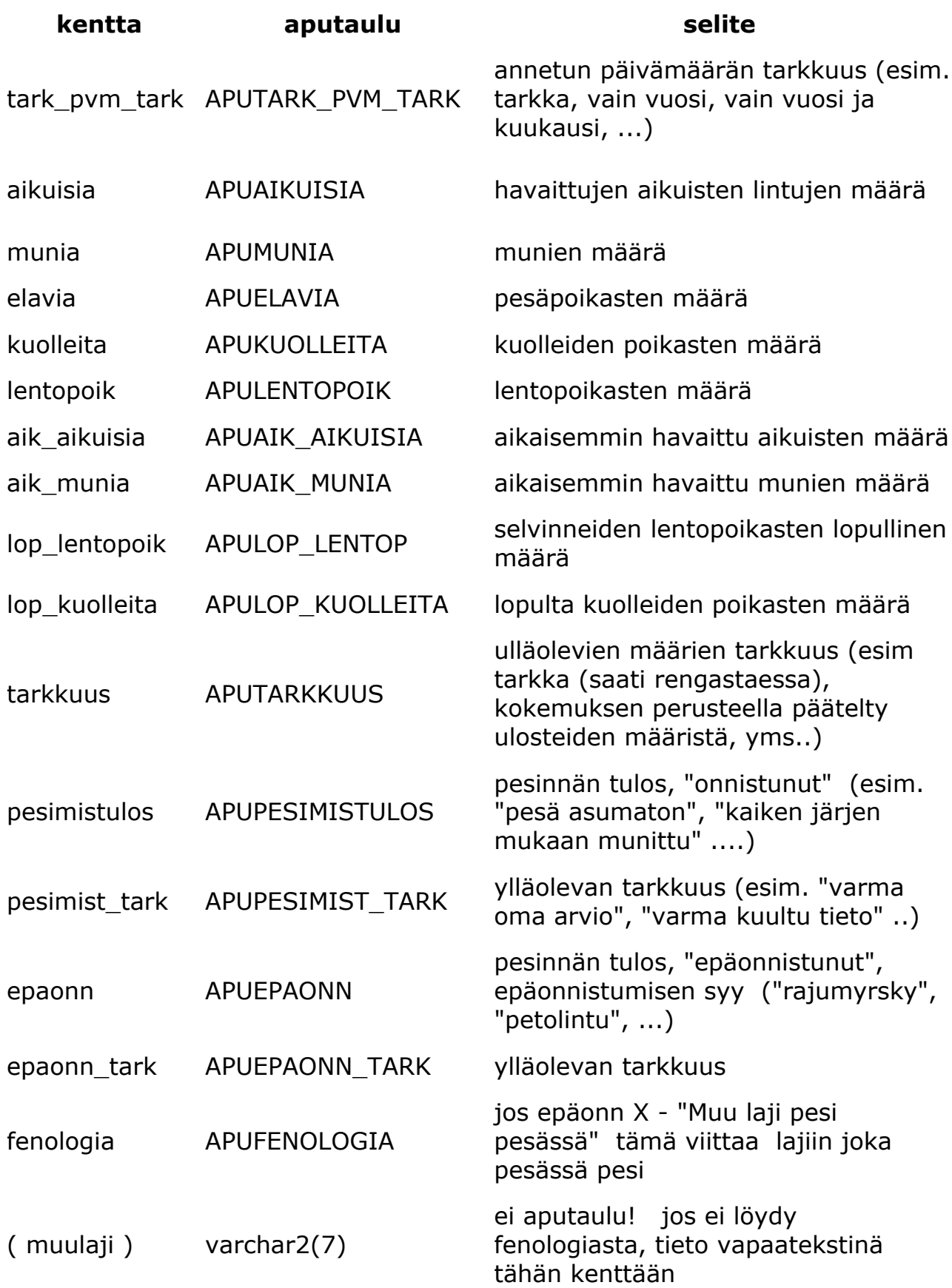

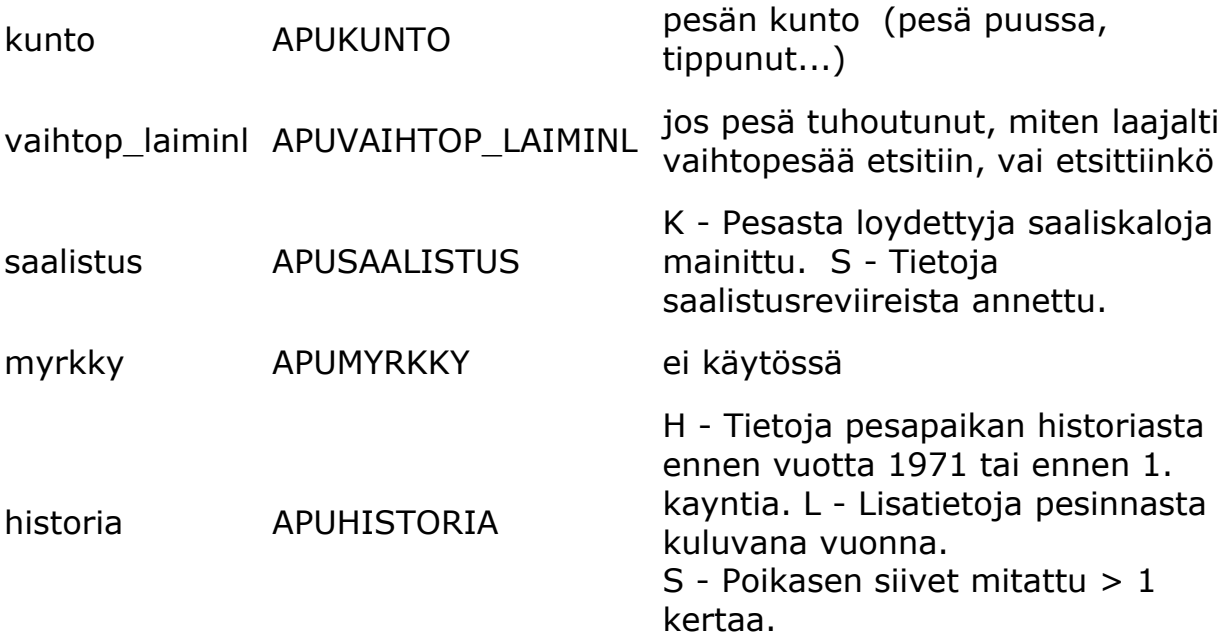

## POIKANEN:

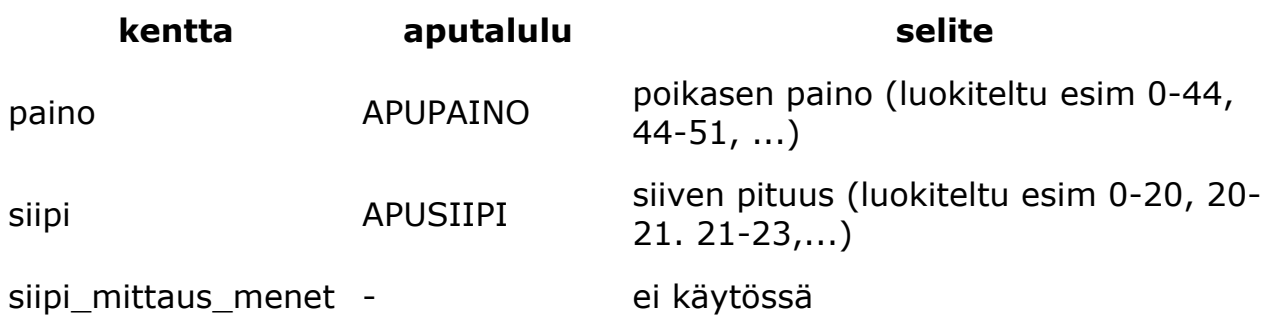